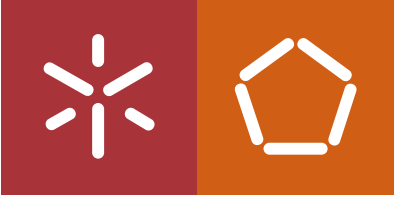

**Universidade do Minho** Escola de Engenharia

Carla Filipa Lopes Monteiro Costa

Desenho e Desenvolvimento de Novos Módulos<br>para Apoiar os Auxiliares de Saúde em Lares Carla Filipa Lopes Monterio Costa

 $\frac{1}{2}$ 

**UMinho** | 2021

Desenho e Desenvolvimento de **Novos Módulos para Apoiar os** Auxiliares de Saúde em Lares

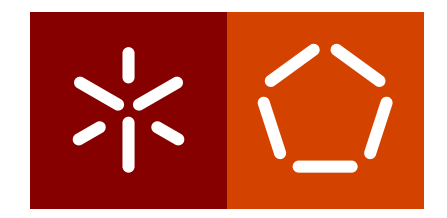

**Universidade do Minho** Escola de Engenharia Departamento de Informática

Carla Filipa Lopes Monteiro Costa

# **Desenho e Desenvolvimento de Novos Módulos para Apoiar os Auxiliares de Saúde em Lares**

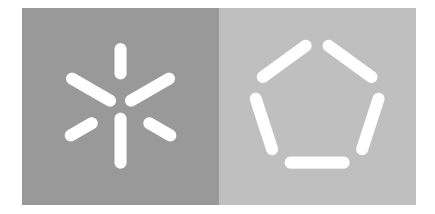

**Universidade do Minho** Escola de Engenharia Departamento de Informática

Carla Filipa Lopes Monteiro Costa

# **Desenho e Desenvolvimento de Novos Módulos para Apoiar os Auxiliares de Saúde em Lares**

Dissertação de Mestrado Mestrado em Engenharia Informática

Dissertação Orientada por **Professor Doutor José Manuel Ferreira Machado** Supervisor na Empresa **Engenheira Marisa Araújo Esteves**

## DECLARAÇÃO

**Nome:** Carla Filipa Lopes Monteiro Costa

**Título da Dissertação:** Desenho e Desenvolvimento de Novos Módulos para Apoiar os Auxiliares de Saúde em Lares **Orientador:** Professor Doutor José Manuel Ferreira Machado **Supervisora:** Engenheira Marisa Araújo Esteves

**Ano de conclusão:** 2021

**Designação do Mestrado:** Mestrado em Engenharia Informática

Este é um trabalho académico que pode ser utilizado por terceiros desde que respeitadas as regras e boas práticas internacionalmente aceites, no que concerne aos direitos de autor e direitos conexos.

Assim, o presente trabalho pode ser utilizado nos termos previstos na licença abaixo indicada.

Caso o utilizador necessite de permissão para poder fazer um uso do trabalho em condições não previstas no licenciamento indicado, deverá contactar o autor, através do RepositóriUM da Universidade do Minho.

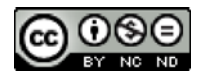

**Atribuição-NãoComercial-SemDerivações CC BY-NC-ND** https://creativecommons.org/licenses/by-nc-nd/4.0/

Universidade do Minho,  $\frac{1}{2}$  /  $\frac{1}{2}$ 

Assinatura:

## AGRADECIMENTOS

Nesta época tão atípica termino o meu percurso académico com a elaboração da presente dissertação. E não podia deixar de expressar o meu agradecimento a todas as pessoas que me apoiaram e motivaram nesta grande etapa da minha vida.

Em primeiro lugar quero agradecer ao meu orientador, Professor Doutor José Manuel Ferreira Machado, por toda a disponibilidade, orientação e motivação.

Desejo igualmente agradecer à Engenheira Marisa Araújo Esteves, supervisora na elaboração desta dissertação, por todo o apoio, por toda a disponibilidade que mostrou em ajudar-me e por toda a partilha de conhecimento.

A toda a minha família, em especial aos meus pais, que sempre financiaram os meus estudos, me motivaram e apoiaram neste longo percurso. À minha irmã e ao meu avô por todas as palavras cativantes e carinhosas. À minha madrinha e ao meu tio pela motivação e pela opinião e revisão de todo o documento. À minha avó, utente no Lar de Idosos de Regadas, que, indiretamente, me incentivou na escolha deste tema.

Um grande obrigada ao meu namorado, Leonel Crisóstomo, por toda a sua ajuda, paciência, presença, confiança e incentivo no decorrer de todo este projeto.

## DECLARAÇÃO DE INTEGRIDADE

Declaro ter atuado com integridade na elaboração do presente trabalho académico e confirmo que não recorri à prática de plágio nem a qualquer forma de utilização indevida ou falsificação de informações ou resultados em nenhuma das etapas conducente à sua elaboração.

Mais declaro que conheço e que respeitei o Código de Conduta Ética da Universidade do Minho.

#### RESUMO

Ao longo dos últimos anos, foi possível verificar um aumento exponencial da população idosa nos países desenvolvidos e, consequentemente, o aparecimento de vários problemas nos sistemas de saúde.

Em Portugal, o cenário é idêntico. De facto, os lares de idosos e casas de repouso existentes no país estão cada vez mais sobrelotados, o que implica uma sobrecarga de trabalho para os auxiliares dessas instituições.

Considerando a sobrecarga de trabalho e os métodos rudimentares utilizados, a presente dissertação surge com o propósito de apoiar os lares de idosos, tendo sido desenhada e desenvolvida uma aplicação móvel para os auxiliares de ação direta e nutricionistas de modo a que a gestão de tarefas diárias, manipulação de informação e criação de planos alimentares passasse a ser um processo mais simples e organizado.

Associada à aplicação móvel desenvolvida foi também criada uma base de dados para suportar toda a informação existente, e como elo de ligação entre a base de dados e a aplicação móvel foi desenvolvida uma *Application Programming Interface* (API) *RESTful*. Complementarmente, foram criados indicadores de *Business Intelligence* (BI), de forma a apoiar o processo de tomada de decisão. Todo o desenvolvimento da solução recorreu a ferramentas como *MySQL*, *Node.js* e *React Native*.

**Palavras-chave:** Lar de Idosos, Idosos, Aplicação Móvel, Tecnologia de Informação e Comunicação, Gestão de Tarefas, *Business Intelligence*

### ABSTRACT

Over the last few years, an exponential increase in the elderly population in developed countries has been noticed and consequently the appearance of various problems in the health systems.

In Portugal, the scenario is identical. In fact, the nursing homes in the country are increasingly overcrowded, which implies an overload of work for the auxiliaries of these institutions.

Considering the excessive work and the rudimentary methods used as work tool, the present dissertation arises with the purpose of supporting nursing homes with the development of a mobile application. This app is designed for the assistans with direct action and nutritionists so that the management of daily tasks, information manipulation and creation of food plans would become a simpler and more organized process.

Associated with the mobile application developed was also created a database to support all existing information, and in order to connect the database and the mobile application was developed a RESTful Application Programming Interface (API). In addition, Business Intelligence (BI) indicators were created to support the decision making process. All the development for this solution used tools such as MySQL, Node.js and React Native.

**Keywords:** Nursing Home, Elderly, Mobile Application, Information and Communication Technology, Task Management, Business Intelligence

# CONTEÚDO

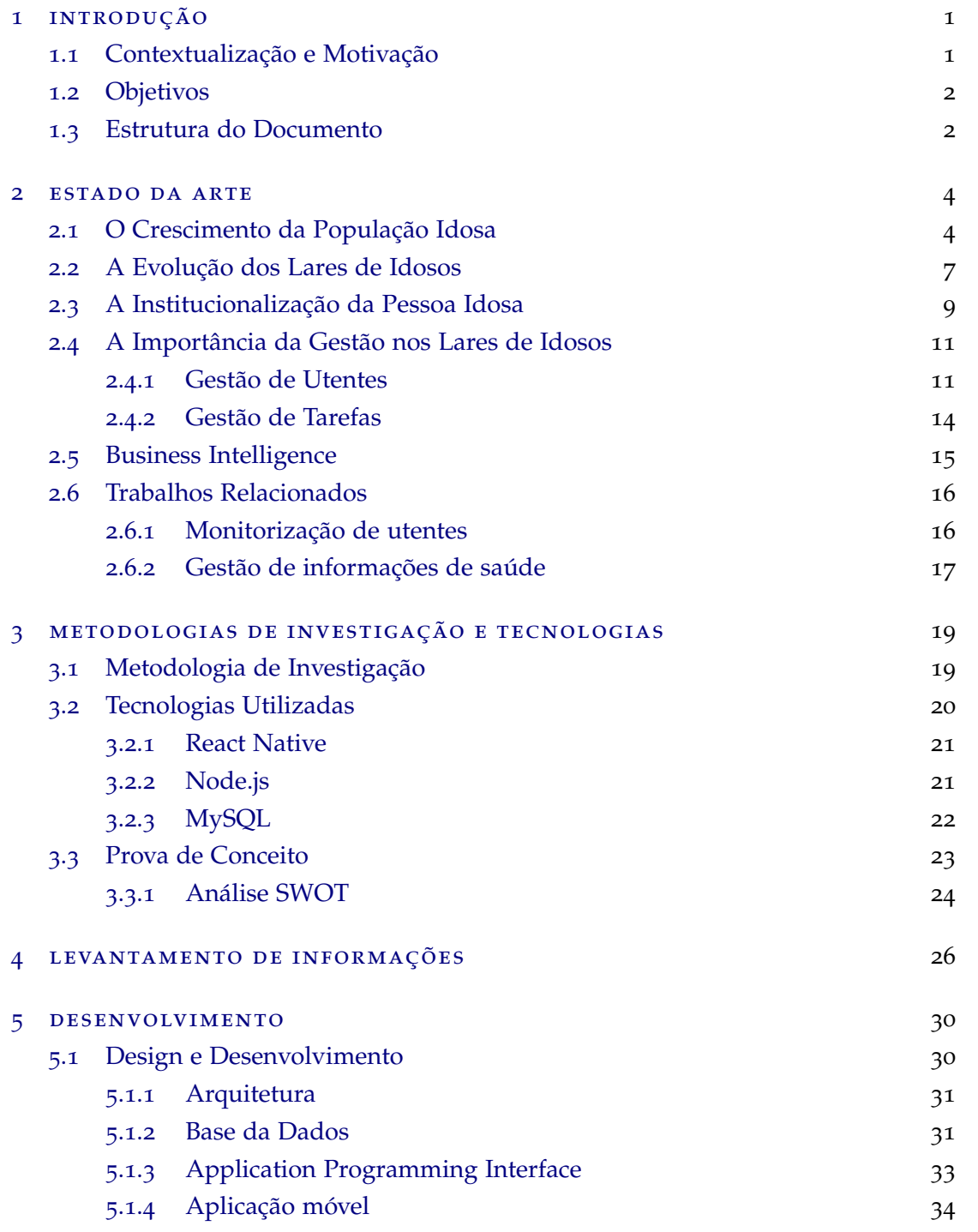

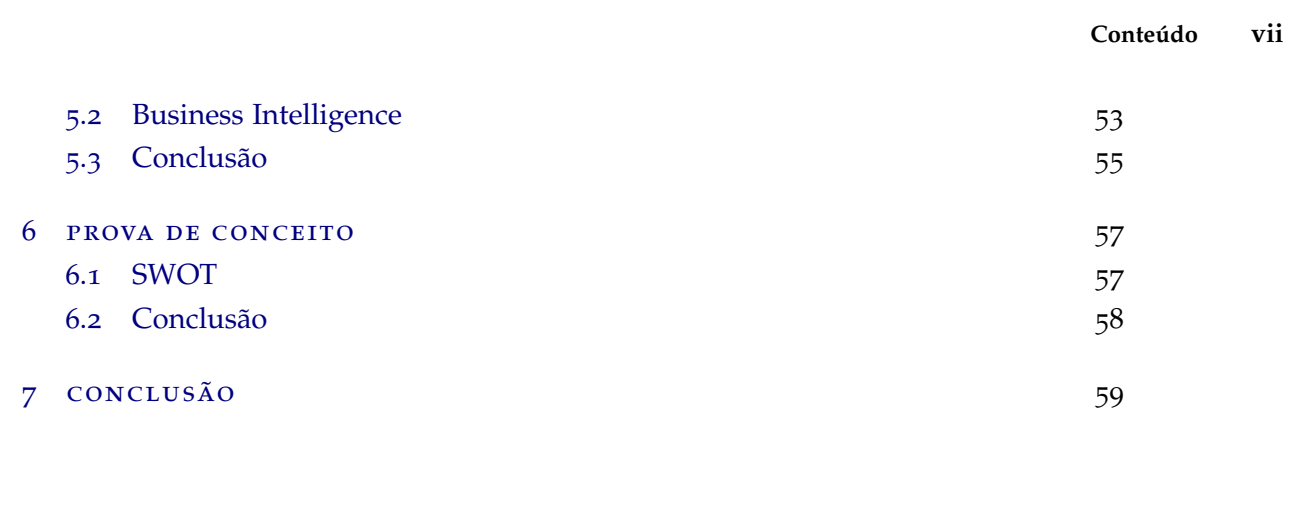

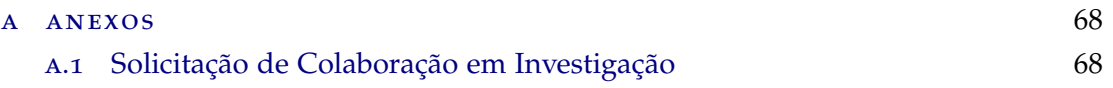

## LISTA DE FIGURAS

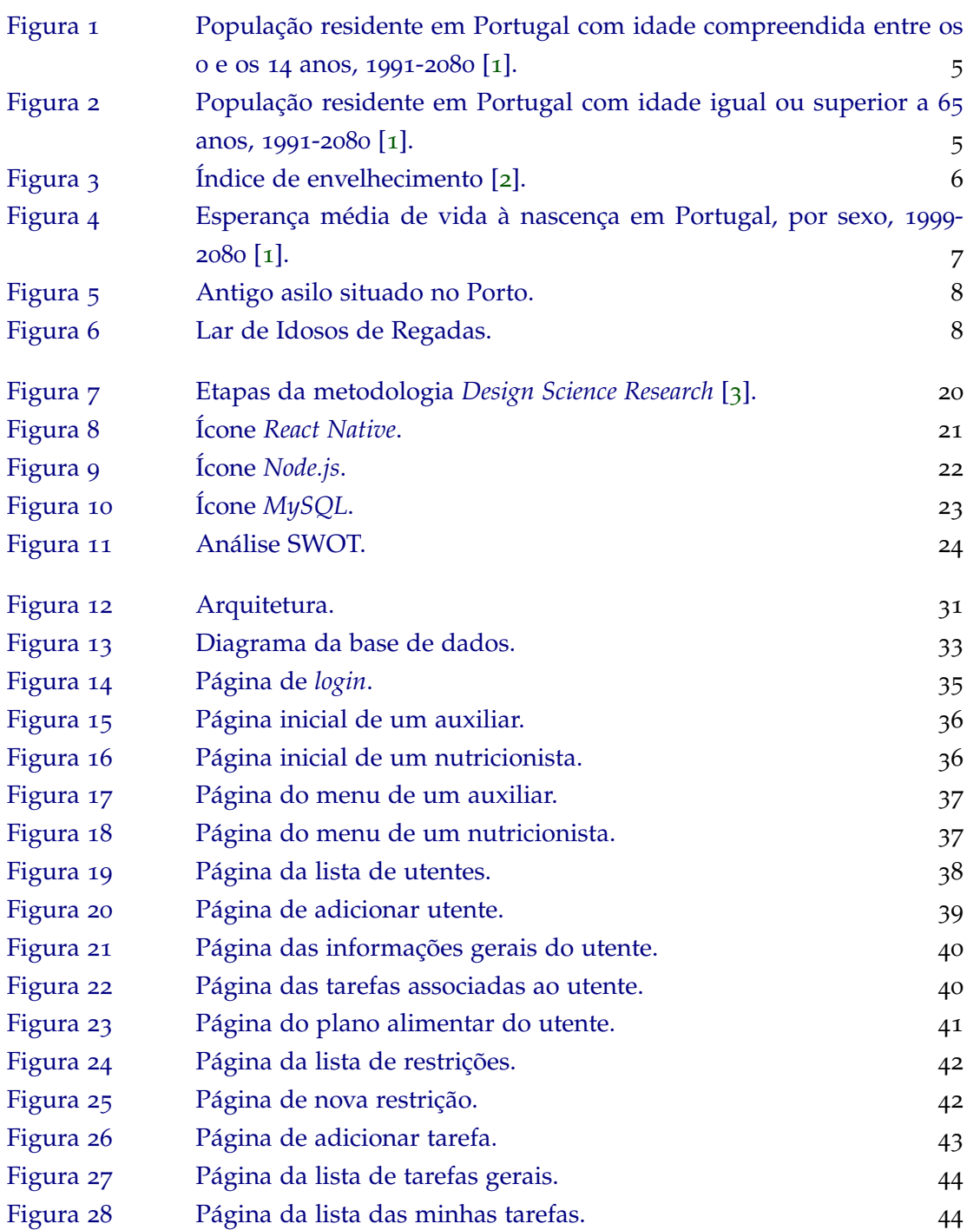

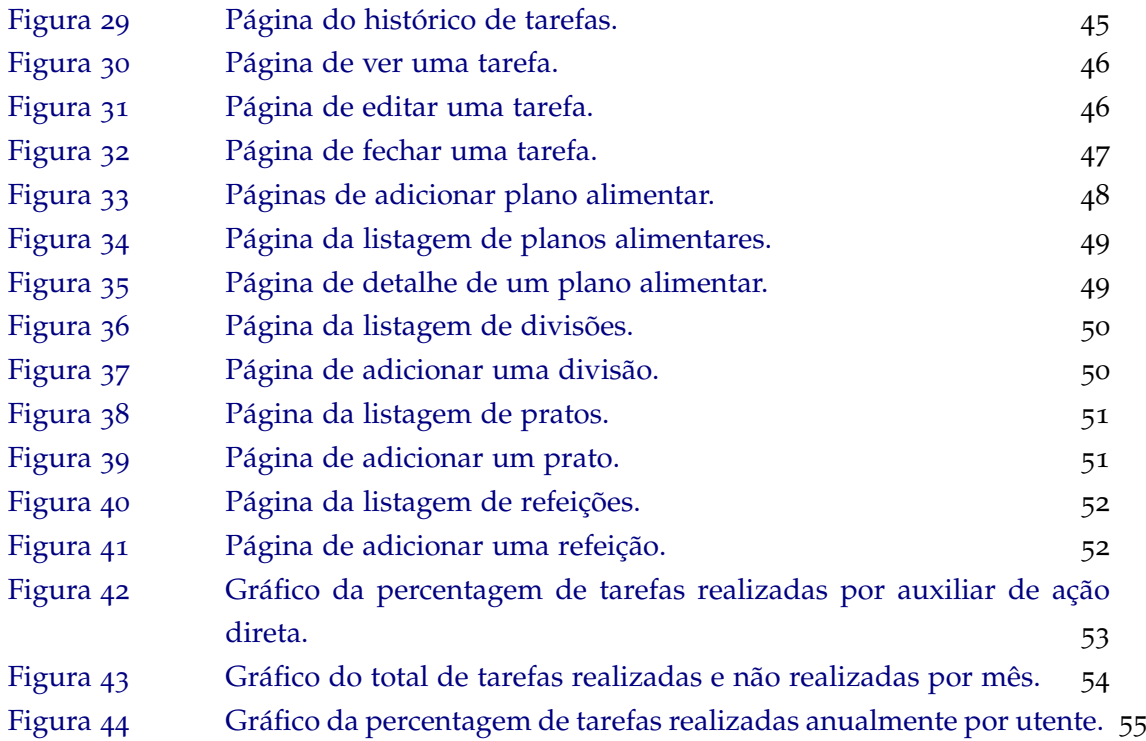

## LISTA DE TABELAS

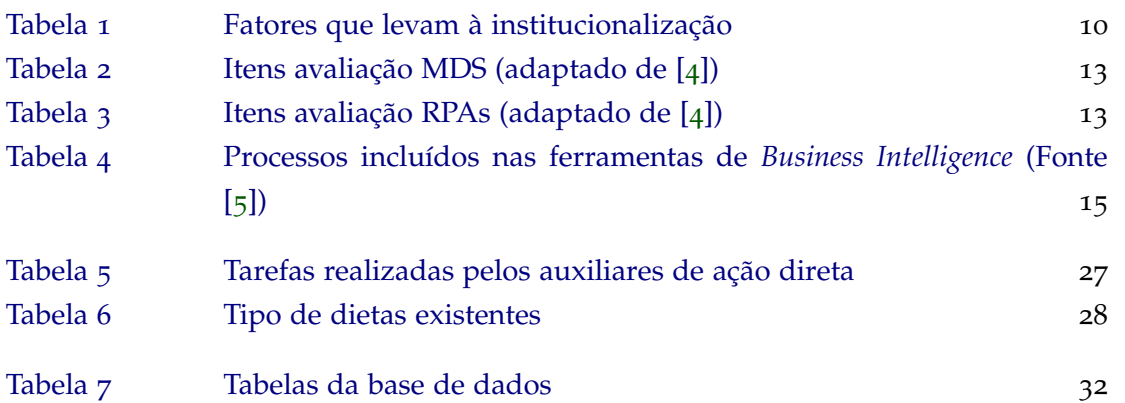

## INTRODUÇÃO

A elaboração deste documento tem como objetivo a descrição do projeto de desenvolvimento de uma aplicação móvel para o apoio dos auxiliares de ação direta e nutricionistas nas funções que desempenham nos lares de idosos, gestão de tarefas e criação de planos alimentares, respetivamente.

O projeto surgiu no âmbito da dissertação de mestrado do Mestrado em Engenharia Informática da Universidade do Minho.

Este capítulo inicial é dividido em três sub-capítulos. No sub-capítulo 1.1 é apresentada uma breve contextualização do projeto, abordando também a principal motivação que incentivou à realização da solução desenvolvida. No sub-capítulo 1.2 são identificados os principais objetivos propostos no desenvolvimento da solução. Finalizando com o sub-capítulo 1.3 onde é apresentada a estrutura do documento associada a uma pequena descrição de cada capítulo.

#### 1.1 contextualização e motivação

Durante os últimos anos, ocorreu um agravamento do envelhecimento demográfico, em Portugal. Segundo o Instituto Nacional de Estatísticas (INE), esta tendência deverá manterse até ao ano de 2080 [1].

Com esse envelhecimento demográfico incorrerão vários problemas, destacando-se o aumento do número de idosos em lares e casas de repouso [6; 7]. Este crescimento aumenta a dificuldade das instituições na gestão das atividades existentes, visto que, atualmente, a maioria dos lares ainda usam métodos obsoletos para o registo das atividades.

A principal motivação advém maioritariamente da necessidade urgente de colmatar as dificuldades existentes na gestão das atividades dos auxiliares nos lares de idosos [8]. Com a introdução das tecnologias na gestão obtemos várias vantagens, das quais podemos destacar a eficiência dos processos, redução do papel, gestão e mobilidade das equipas e os melhores cuidados para os utentes [9].

#### 1.2 objetivos

O principal objetivo da presente dissertação consiste no desenvolvimento de módulos para uma aplicação móvel.

Estes módulos têm como finalidade fornecer assistência na gestão das atividades dos auxiliares de ação direta e nutricionistas dos lares de idosos, permitindo gerir tarefas relacionadas com cuidados pessoais, alimentação dos utentes, atividades de limpeza, entre outros serviços existentes. Os módulos desenvolvidos permitem, também, fornecer suporte aos nutricionistas das instituições na criação de planos alimentares.

Com a realização deste projeto pretende-se combater as dificuldades da troca de informação dos utentes entre os auxiliares de ação direta e auxiliar a gestão das suas tarefas de lares de idosos.

Visando o cumprimento do objetivo principal foram definidos vários objetivos:

- Familiarização do tema em estudo e levantamento bibliográfico;
- Investigação e levantamento de informações em ambiente real, de modo a compreender melhor o problema que se pretende combater;
- Desenho e desenvolvimento de módulos para apoiar os auxiliares e nutricionistas;
- Gerar indicadores de *Business Intelligence*.

#### 1.3 estrutura do documento

Este documento encontra-se estruturado em sete capítulos.

No presente capítulo (capítulo 1) é realizada uma contextualização do tema e é apresentada a motivação e os objetivos a atingir.

No capítulo 2 é efetuada a revisão da literatura e reflexão sobre a população idosa e os lares de idosos.

Também são abordados alguns trabalhos relacionados com a monitorização de utentes e gestão de informações de saúde.

No capítulo 3 são abordadas as metodologias que serão utilizadas na elaboração deste projeto, salientando a metodologia *Design Science Research* (DSR) e a Prova de Conceito para o auxílio da validação da viabilidade e usabilidade da aplicação móvel. No decorrer deste capítulo são ainda retratadas as tecnologias utilizadas na fase de desenvolvimento da solução, *Node.js* e *React Native*, e também *MySQL* utilizada para a base de dados.

No capítulo 4 são apresentadas as informações recolhidas em ambiente real.

No capítulo 5 é abordado todo o desenvolvimento da solução proposta, iniciando-se pelas metodologias e linguagens utilizadas, focando também nas funcionalidades desenvolvidas, e os indicadores de *Business Intelligence*.

No capítulo 6 é apresentada a prova de conceito realizada especificamente para a solução desenvolvida abordando a análise *Strengths Weaknesses Opportunities and Threats* (SWOT) realizada.

Finalizando, no capítulo 7 é realizada uma conclusão geral do documento da solução proposta, que visa a validação do cumprimento dos objetivos previamente definidos. Adicionalmente são apresentadas algumas sugestões de trabalho futuro.

#### ESTADO DA ARTE

Neste capítulo será apresentada toda a revisão da literatura e o "estado da arte" relacionado com a temática da população idosa e dos lares de idosos.

Inicialmente será abordado o crescimento da população idosa, particularizando a situação em Portugal (sub-capítulo 2.1), seguindo-se um resumo da evolução dos lares de idosos ao longo dos tempos (sub-capítulo 2.2). Nas duas secções seguintes serão abordados o tema da institucionalização da população idosa, abordando os fatores que levam a essa mesma institucionalização (sub-capítulo 2.3) e a temática da gestão dos lares de idosos (importância e as principais dificuldades) (sub-capítulo 2.4). No sub-capítulo 2.5 será exposto o assunto dos *Business Intelligence*, resumindo o que são e para que são utilizados. E por último, no sub-capítulo 2.6 serão apresentados, resumidamente, alguns trabalhos relacionados com a monitorização de utentes e a gestão de informações de saúde.

#### 2.1 o crescimento da população idosa

Ao longo dos tempos, as condições de vida têm melhorado e, com isto, o aumento da população idosa [10; 11]. A diminuição da taxa de natalidade, a melhoria nas condições de vida/saúde e as migrações populacionais motivam o aumento da esperança média de vida e consequentemente conduzem ao envelhecimento da população [12].

Devido à Revolução Industrial do século XVIII registou-se um aumento estrondoso da população. Esse aumento populacional deu-se, sobretudo, devido ao crescimento da economia e da migração das pessoas dos campos para as cidades, onde existia uma melhor qualidade de vida [13]. Em Portugal, esse aumento populacional apenas se sentiu na década de 70 do século XX, visto que até essa altura existia muita emigração. A partir do 25 de Abril de 1974, a taxa de natalidade aumentou, visto que foi a partir dessa data que a maioria da população emigrada regressou a Portugal.

Segundo o Instituto de Nacional de Estatísticas (INE), em Portugal, até ao ano de 2080, o número de jovens diminuirá para 0.9 milhões (Figura 1), contrariamente ao número de idosos que ascenderá aos 2.8 milhões (Figura 2). O INE prevê ainda que nesse mesmo ano, o índice de envelhecimento aumentará de 147 para 317 idosos, por cada 100 jovens. O

aumento da população idosa será acentuado essencialmente no Norte e nas regiões autónomas [1].

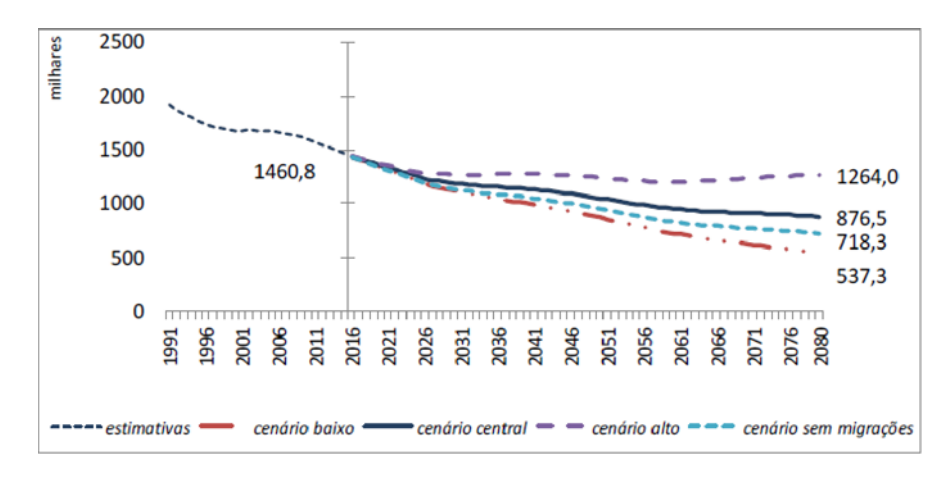

Figura 1.: População residente em Portugal com idade compreendida entre os 0 e os 14 anos, 1991- 2080 [1].

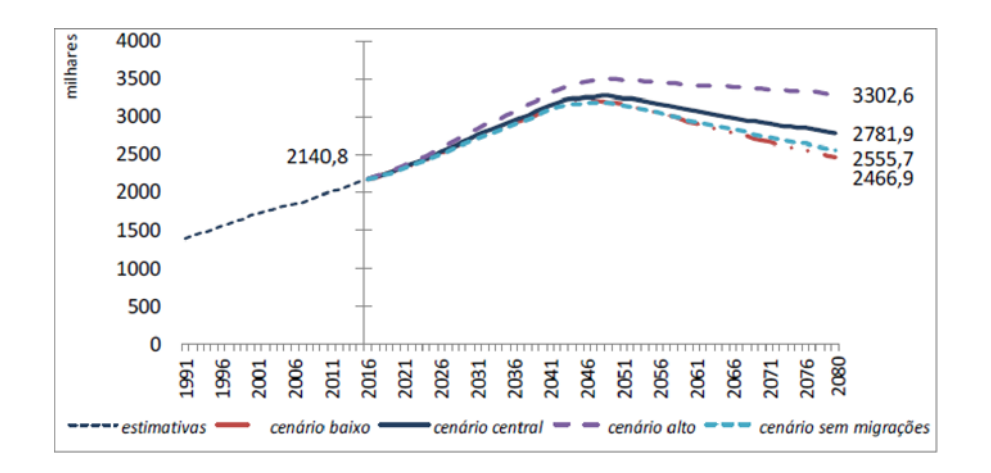

Figura 2.: População residente em Portugal com idade igual ou superior a 65 anos, 1991-2080 [1].

Um dos maiores problemas do século XXI é o aumento da população idosa e prevê-se que a população idosa cresça duas vezes mais rápido.

Como consequências temos associados os custos aos níveis económico, sociais e saúde [14]. Atualmente, Portugal é um dos países com um maior número de população envelhecida da União Europeia (Figura 3).

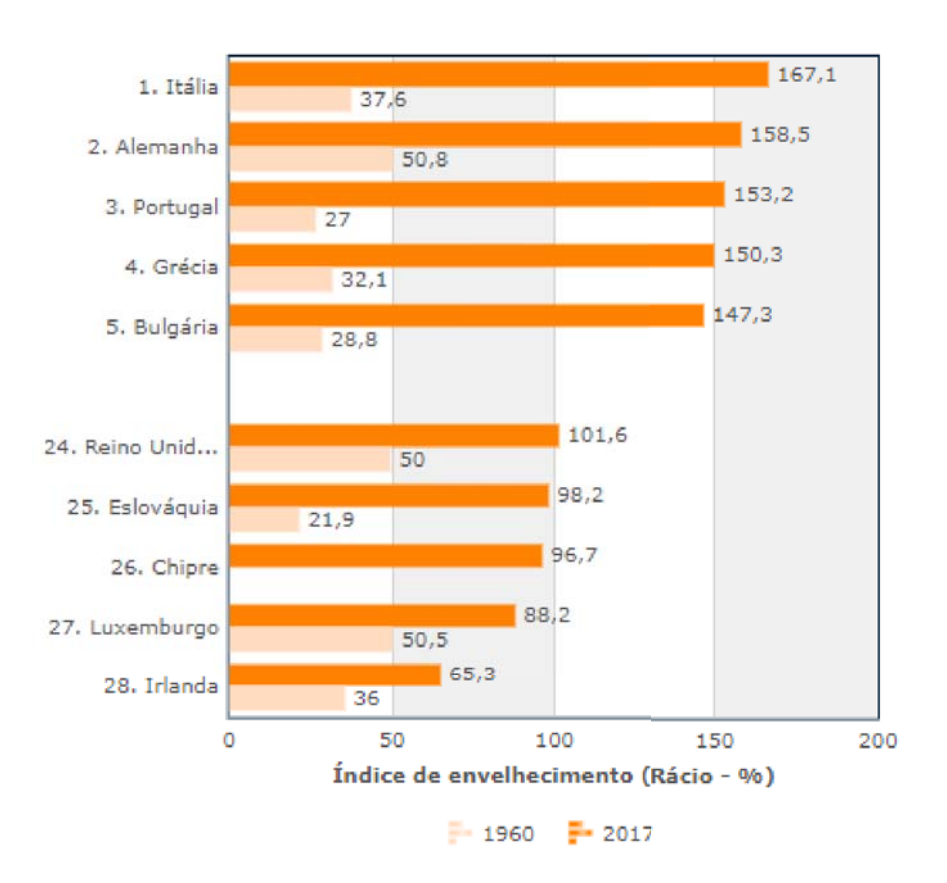

Figura 3.: Índice de envelhecimento [2].

Squire acrescenta que "*o pressuposto é o de que uma população mais envelhecida irá ser um sorvedouro para os serviços sociais e de saúde, tornando-se um fardo económico crescente para os membros da sociedade mais jovens e economicamente mais activo*" [15].

Relativamente ao género, atualmente prevalece o sexo feminino na população idosa. Nos países desenvolvidos a esperança média de vida das mulheres situa-se nos 80 anos, enquanto a esperança média de vida dos homens se situa nos 72 anos [16].

Até ao ano de 2080, estima-se que a esperança média de vida deverá continuar a aumentar [17; 1], e Portugal não é exceção (Figura 4).

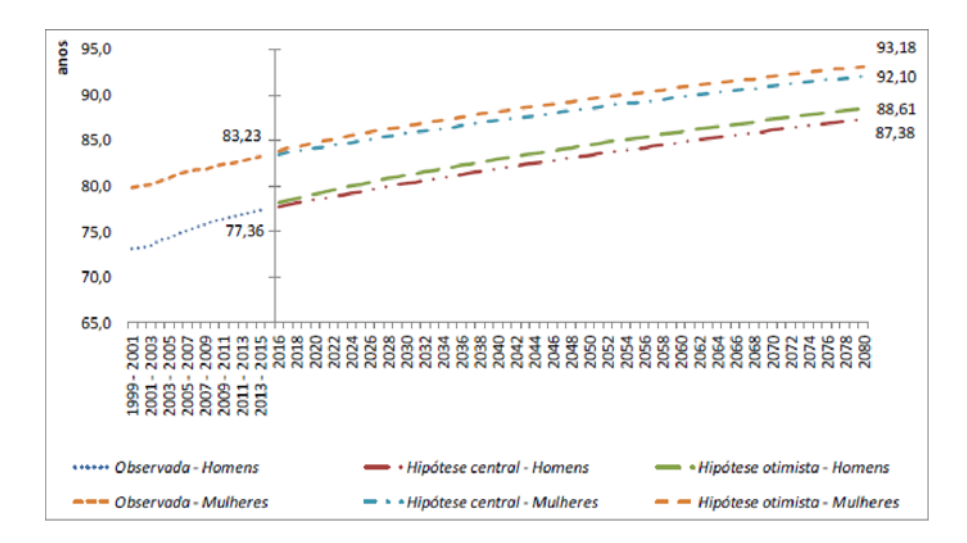

Figura 4.: Esperança média de vida à nascença em Portugal, por sexo, 1999-2080 [1].

#### 2.2 a evolução dos lares de idosos

No final do século XV foram criadas várias instituições com o objetivo de combater as necessidades sociais existentes.

Essas instituições dividiam-se em quatro tipos: Albergarias; Mercearias (instituições que praticavam o bem pela alma ou saúde de alguém); Hospitais e Gafarias/Leprosarias [18]. Atualmente, apenas encontramos um desses tipos, os hospitais, que ainda continuam a desempenhar um papel fundamental nos cuidados de saúde da população.

Os antigos asilos ou albergarias (Figura 5) eram o equivalente aos lares de idosos atuais (Figura 6). A denominação atribuída a estas instituições era vista pelas pessoas como sinónimo de abandono, pobreza e rejeição e, por essa razão, mais tarde, o nome das instituições foi substituído por lares de idosos, lares de  $3<sup>a</sup>$  idade, casas de repouso, etc.

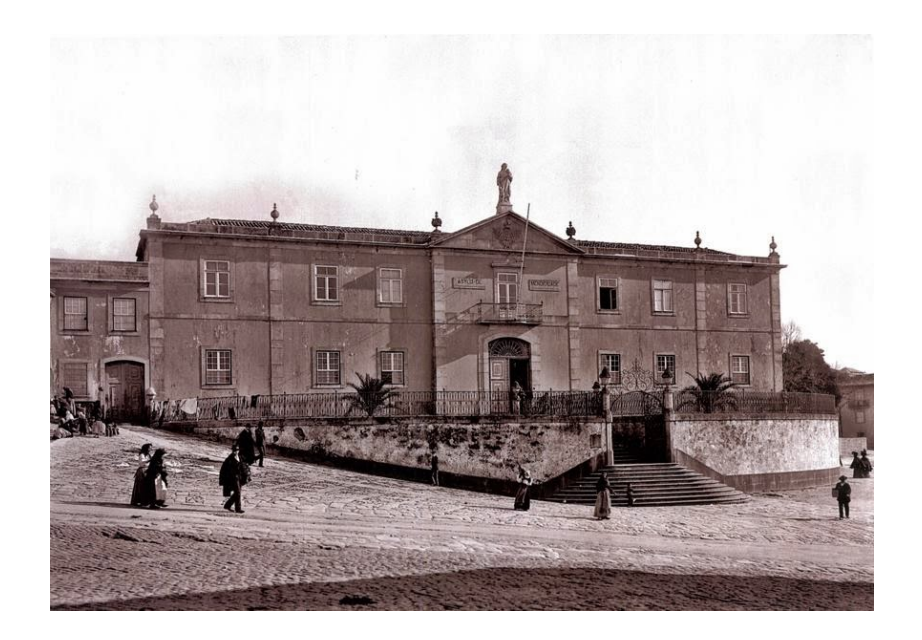

Figura 5.: Antigo asilo situado no Porto.

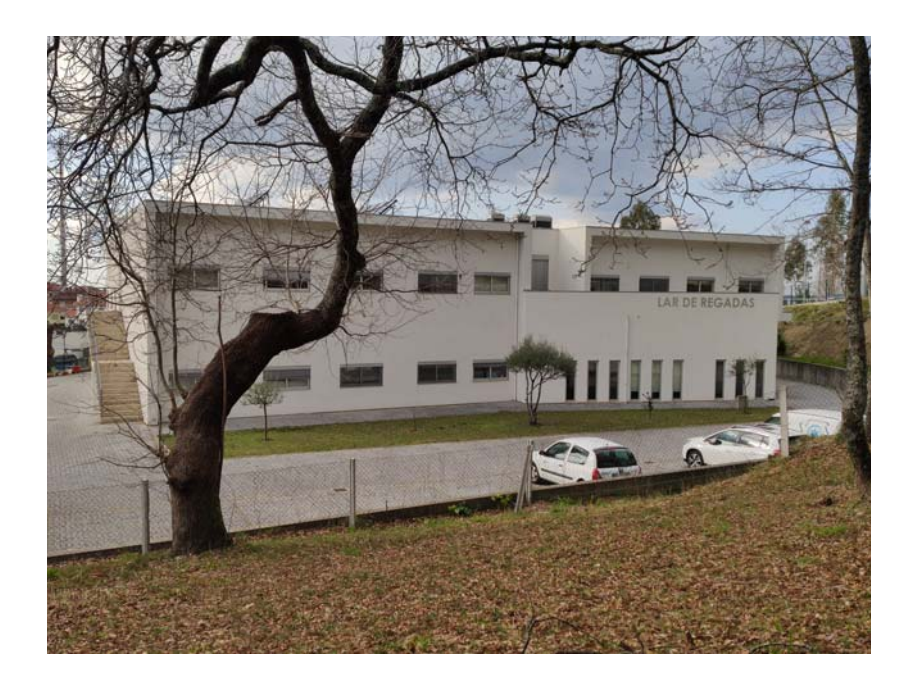

Figura 6.: Lar de Idosos de Regadas.

A partir do ano de 1997 começaram-se a distinguir dois tipos de associações: as que tinham o objetivo a institucionalização das pessoas idosas e as que procuravam criar condições para manter a pessoa idosa no seu próprio lar [19].

Para o Ministério do Trabalho e da Solidariedade Social, os lares de idosos são "*...um estabelecimento onde são desenvolvidas atividades de apoio social a pessoas idosas através de alojamento*

*coletivo, de utilização temporária ou permanente, fornecimento de alimentação, cuidados de saúde, higiene e conforto, fomentando o convívio, a animação social e a ocupação do tempo livre dos utentes*" [20].

Existem sobretudo três tipos de estabelecimentos que desenvolvem tarefas de lares de idosos:

- Estabelecimentos oficiais geridos por organismos da Administração Pública, central, regional e local, chamados de Centros Regionais de Segurança Social (CRSS);
- Estabelecimentos de Instituições Particulares de Solidariedade Social (IPSS);
- Estabelecimentos pertencentes a pessoas singulares ou coletivas que não se enquadrem nos dois tipos mencionados anteriormente.

É de salientar que os últimos estabelecimentos apresentados, não têm qualquer apoio por parte do Estado, tendo um rácio de um enfermeiro para quarenta utentes [20].

Atualmente, os lares exercem um papel fundamental relativamente aos cuidados de idosos. Nestas instituições são disponibilizados todos os cuidados aos idosos com limitações físicas e mentais, bem como idosos sem condições afetivas ou socioeconómicas [21]. Os cuidados designados a essas instituições incluem assistência nas atividades de vida diária, que, normalmente, são prestados por auxiliares com pouca ou nenhuma formação [22], e cuidados de enfermagem, que podem ser prestados por profissionais externos à instituição [23].

#### 2.3 a institucionalização da pessoa idosa

Devido ao crescimento e transformação da sociedade, foi necessário criar novas formas de ação, essencialmente com o objetivo de combater o isolamento e exclusão social. Em Portugal, esses serviços foram criados pelo Ministério do Trabalho e Segurança Social, tendo destaque o apoio domiciliário, os centros de dia e os lares de idosos. De acordo com o Ministério do Trabalho e Segurança Social, o apoio domiciliário está destinado a pessoas idosas, pessoas com deficiência e pessoas em situação de dependência. Os centros de dia estão destinados a pessoas que necessitam de serviços prestados pelo centro de dia, sendo atribuído prioritariamente a pessoas com mais de 65 anos. Os lares de idosos estão destinados a pessoas de 65 e mais anos ou de idade inferior em condições excecionais, a considerar caso a caso [24].

Geralmente, a debilitação da saúde é associada à idade, visto que, é mais comum um idoso contrair doenças crónicas e, por esse mesmo motivo, a procura por cuidados médicos aumenta [25].

Segundo as projeções, existirá um aumento de 120% na população com limitações funcionais e de 130% na população que vai necessitar de cuidados formais em instituições [26].

A procura por instituições permanentes é cada vez mais recorrente, visto que cada vez é mais difícil os filhos prestarem os cuidados necessários aos pais [27; 28; 29].

Existem vários fatores que levam à institucionalização.

Na tabela 1 estão descritos alguns desses fatores.

| <b>Fatores</b>                       | Descrição                                       |
|--------------------------------------|-------------------------------------------------|
| Incapacidade cognitiva               | Problemas psiquiátricos, demências e sintomas   |
|                                      | depressivos $[30; 31]$                          |
| Incapacidade física                  | Doenças crónicas, incontinência e limitações de |
|                                      | mobilidade $[32; 30]$                           |
| Condições socioeconómicas e afetivas | Viuvez, baixos rendimentos e ausência de laços  |
|                                      | familiares $[33]$                               |

Tabela 1.: Fatores que levam à institucionalização

Na generalidade são apontadas críticas de conotação negativa sobre os cuidados institucionais praticados, salientando a deterioração física, psicológica e social. Dificilmente as instituições conseguem prestar aos seus residentes um ambiente acolhedor. Normalmente encontramos ambientes que minimizam as relações pessoais e o desenvolvimento de capacidades sociais [34].

Pode-se destacar três grandes problemas nas instituições [35]:

- O custo excessivo dos serviços;
- A má qualidade do atendimento e dos cuidados prestados;
- A desumanização causada pelas instituições.

Nos tempos de hoje, a institucionalização ainda é vista como um sinal de rejeição por parte da família do idoso, pois, geralmente, as instituições são frequentadas por doentes e incapazes. O medo e a repulsa aos cuidados institucionais, a perda da autonomia, o sedentarismo, a solidão e a sensação do fim de vida são sentimentos que os idosos associam aos lares de idosos [36; 37]. Porém, os lares de idosos não são vistos por todas as pessoas da mesma forma

Os lares de idosos representam uma solução para os seus problemas e dificuldades, e começaram a ser vistos pelos utentes como uma vantagem nas suas vidas [38].

Atualmente, a prioridade das instituições é disponibilizar aos seus utentes cuidados de qualidade, de modo a que a sua estadia seja o mais confortável possível.

A mudança de habitação para um lar gera muitas dificuldades. Sentimentos como a angústia, o medo, a revolta e a insegurança são os mais comuns entre os idosos institucionalizados, sendo estes consequência de um conjunto de situações como a adaptação a um novo espaço, as novas rotinas, as pessoas que não conhecem com quem vão ter de partilhar a sua vida e a separação do ambiente familiar [39].

Atividades ligadas ao exercício físico e mental, criadas pelas instituições, são uma maisvalia para a qualidade de vida dos residentes. As doenças mais comuns nos idosos estão ligadas ao sedentarismo, por isso, a prática de exercício físico ajuda a prevenir doenças como diabetes, doenças cardíacas, hipertensão, etc. [40]

Podemos dizer que existem capacidades cognitivas que melhoram com a idade, porém, as tarefas como o processamento de informações, a rapidez e as habilidades motoras, são capacidades que se deterioram conforme a idade [41].

A prática do exercício mental é uma mais-valia para manter as faculdades mentais, uma vez que a degradação cognitiva pode estar diretamente relacionada com o desábito desse mesmo exercício [41].

#### 2.4 a importância da gestão nos lares de idosos

Cerca de 60% dos idosos institucionalizados apresentam demência [42], e esse número tende a aumentar, o que cria novos desafios às instituições, e mais especificamente aos auxiliares que prestam cuidados aos utentes [43].

Em Portugal, a dificuldade em encontrar vaga nos lares de idosos tem aumentado, uma vez que as vagas são reduzidas e a procura é cada vez maior [44; 45].

Uma das grandes preocupações existentes nos lares de idosos é a qualidade dos seus serviços [46]. No entanto, a qualidade dos cuidados prestados é inversamente proporcional à sobrecarga de trabalho, levando ao esquecimento do registo ou ao registo de informações erróneas. Um dos fatores que origina a sobrecarga é a grande quantidade de dados e o uso de métodos rudimentares por parte dos lares de idosos, uma vez que implica despender mais tempo a registar informação e a gerir os utentes [47]. Com o uso dos métodos rudimentares também existe uma maior possibilidade de perda ou esquecimento da informação [9; 48].

#### 2.4.1 *Gestão de Utentes*

Existem aspetos de elevada importância para os idosos e para os seus familiares, em relação aos cuidados que são prestados nas instituições. Para os familiares dos utentes, os habituais cuidados pessoais, como a higiene oral, corte de barba, corte das unhas e as mudanças de roupa, têm bastante importância [49]. O ambiente proporcionado nas instituições é um outro aspeto importante. Os utentes valorizam um ambiente simples, que promova não só a interação social, mas também a privacidade [50]. Um aspeto a

considerar é a colocação das cadeiras. Se estas estiveram colocadas à volta das paredes proporciona uma maior interação social entre os utentes [51]. Os edifícios são também umas das preocupações. Os edifícios têm que estar preparados para receber utentes com mobilidade reduzida e têm de ser de fácil monitorização por parte dos auxiliares. Os edifícios a habitar devem estar inseridos num local calmo, onde não existam muitos ruídos incomodativos [52]. Devem existir áreas que possibilitem aos utentes a observação do ambiente exterior e de *halls* de entrada, com o objetivo destes observarem algo diferente que capte a sua atenção [53].

A informação é algo muito importante no que diz respeito à organização. É com a informação recolhida que podemos dominar diversos setores [54]. Com a recolha de informação pode-se progredir e criar novas e melhores estratégias de organização e melhorar a eficácia [55].

Para que sejam prestados os melhores cuidados aos idosos, as instituições têm que proceder a uma avaliação individualizada. Essa avaliação é baseada, sobretudo, na observação do utente, tendo sempre em atenção os seus hábitos, gostos, angústias e dificuldades, bem como a sua personalidade e comportamento [56]. Cada cuidado deverá ser individual e envolve a relação entre os sintomas do utente, os cuidados familiares, as relações e o trabalho em equipa [57].

Atualmente, existe um sistema de classificação denominado *Resource Utilization Groups*, versão 3, (RUG-III). Este sistema de classificação divide os utentes nos diferentes grupos, segundo características clínicas e recursos utilizados. Os utentes são classificados por outro instrumento de avaliação denominado por *Resident Assessement Instrument – Minimum Data Set* (RAI-MDS)[58; 4]. O RAI-MDS contém etapas como o *Minimum Data Set* (MDS) e o *Resident Assessment Protocols* (RPAs). Na primeira etapa podemos encontrar os itens principais para uma avaliação abrangente dos utentes (Tabela 2) e na segunda etapa podemos encontrar combinações de elementos MDS que identificam que utentes têm ou estão em risco de ter problemas futuros (Tabela 3) [4].

Os RPAs são compostos por 18 secções. Essas secções estão estruturadas para que seja possível realizar avaliações adicionais com o objetivo de esclarecer a natureza do problema existente no utente, identificar causas subjacentes como doenças e efeitos de um medicamento e explorar o potencial de tratamento para o utente.

| Informações básicas              | Condições de saúde       |  |
|----------------------------------|--------------------------|--|
| Padrões cognitivos               | Estado nutricional       |  |
| Padrões de comunicação/audição   | Estado oral/dentário     |  |
| Padrões de visão                 | Condições da pele        |  |
| Padrões de humor e comportamento | Padrões de atividade     |  |
| Bem-estar psicológico            | Medicação                |  |
| Funcionamento físico             | Tratamentos              |  |
| Diagnósticos de doenças          | Informações de avaliação |  |

Tabela 2.: Itens avaliação MDS (adaptado de [4])

Tabela 3.: Itens avaliação RPAs (adaptado de [4])

| Delírio                        | Perda cognitiva                    |
|--------------------------------|------------------------------------|
| Visão                          | Comunicação                        |
| Atividades diárias             | Incontinência urinária             |
| Bem-estar psico-social         | Humor                              |
| Sintomas comportamentais       | Atividades                         |
| Quedas                         | Estado nutricional                 |
| Tubos de alimentação           | Desidratação/manutenção de fluídos |
| Higiene oral                   | Úlceras por pressão                |
| Uso de medicação psico-trópica | Restrições físicas                 |

Atualmente, o RAI-MDS é utilizado em diversas tipologias de prestação de cuidados de saúde e apoio social, como apoio domiciliário, lares de idosos, residências para idosos, etc.  $[59]$ 

Recentemente, em Portugal, foi publicado um manual de processo-chave. Esta ferramenta é bastante importante na gestão de recursos das instituições [60].

Inicialmente, é importante definir indicadores para definir uma metodologia de trabalho e compreender melhor as ações desenvolvidas [61]. Por esse motivo, para a realização desse manual, foram identificados sete processos-chave: Candidatura, Admissão e Acolhimento, Plano individual, Cuidados pessoais e de saúde, Nutrição e alimentação, Apoio nas atividades instrumentais da vida quotidiana, Planeamento e acompanhamento das atividades de desenvolvimento pessoal.

Para ajudar os utentes e familiares a encontrarem a instituição que melhor se adapta, os indicadores de qualidade são um fator a ter em conta [62].

Em Portugal, o sistema existente, semelhante ao RAI-MDS, foi criado pelo Instituto de Segurança Social, e tem como nome Modelos de Avaliação da Qualidade das Respostas Sociais. Porém, a implementação desse sistema não é obrigatória [24].

#### 2.4.2 *Gestão de Tarefas*

Cada vez mais vemos a tecnologia associada à gestão de tarefas na área da saúde. Com essa associação podemos destacar algumas vantagens como, a redução do consumo de energia, a redução do consumo de papel, o apoio aos auxiliares de saúde na execução das tarefas diárias, o apoio na gestão de informações, o apoio no processo de apoio de decisão, etc [8; 63]. Porém, um dos maiores problemas na gestão deve-se há grande quantidade de informação. O uso desses sistemas no contexto dos cuidados de saúde são portadores de muitas vantagens, destacando-se a melhoria na qualidade dos serviços prestados [9; 48]. Para que um sistema de gestão seja considerado útil tem que fornecer os dados completos em tempo real, para que a pessoa que esteja a fazer a tarefa a possa desempenhar com qualidade e com o melhor desempenho custo/benefício.

Um dos fatores muito importantes num sistema de gestão de tarefas é a gestão da base de dados ligada ao sistema. O sistema responsável pela gestão da base de dados deve ser capaz de fornecer os dados com qualidade, manter a integridade dos dados e garantir a segurança dos dados.

Na área da saúde já existem várias organizações, como hospitais e laboratórios, que adotaram sistemas *Health Information and Communication Technology* (HICT) para a manipulação, gestão, troca, armazenamento e recuperação de informação [5; 64; 65]. Porém, devido a ser necessário investimento e adaptação, a maioria dos lares de idosos ainda não adotaram estes sistemas.

Porém, o uso de um sistema de gestão de tarefas é indispensável num lar de idosos. Seja um sistema mais antigo ou mais recente, a gestão das tarefas a realizar é um processo de elevada importância. Com a utilização de um sistema de gestão de tarefas, a organização dos trabalhadores e dos utentes é mais fácil, o que leva a uma melhor qualidade nos cuidados prestados. Se adaptado a um dispositivo móvel para a gestão de tarefas maior é a rentabilidade das tarefas.

O uso de um dispositivo móvel na área da saúde traz incalculáveis benefícios para os auxiliares. Para além de ser um dispositivo leve, pequeno e portátil, a facilidade em aceder às tarefas a realizar, aos dados dos pacientes e o processo de tomada de decisão torna-se mais simples, visto que pode ser acedido na hora e em qualquer lugar do espaço, evitando deslocações inócuas e dispensáveis aos setores de controlo [63; 66; 67].

Para o desenvolvimento de um sistema móvel de gestão de tarefas é necessário atender a todas as necessidades dos utilizadores para que o sistema possa ser útil. E, por isso, deve ser feito um levantamento e avaliação das necessidades dos utilizadores [68; 69].

No entanto, podem verificar-se alguns constrangimentos, nomeadamente o armazenamento de dados. Normalmente, os utentes temem a confidencialidade e privacidade destes, uma vez que, com os avanços tecnológicos a violação de privacidade é mais elevada. No

que diz respeito às questões éticas, estas são um desafio a enfrentar no desenvolvimento de sistema de gestão de tarefas e, por isso, devem ser devidamente analisadas [63].

#### 2.5 business intelligence

Os *Business Intelligence* (BI) são um conjunto de métodos, processos e ferramentas que processam, analisam e armazenam grandes quantidades de dados, de modo a obter informações atuais e relevantes para tomadas de decisões estratégicas nas instituições [70]. Os BI são usados principalmente para entender os recursos disponíveis numa empresa e, portanto, devem ser usados para integrar a informação com a finalidade de facilitar a tomada de decisão com base em informações abrangentes [71]

Na área da saúde são gerados dados complexos e em grandes quantidades, tornando-se quase indispensável o uso de ferramentas BI nas instituições, tendo a grande vantagem de transformar os dados em informações úteis e valiosas, facilitando a tomada de decisão. Com o uso de ferramentas BI também é possível encontrar áreas problemáticas nas instituições, permitindo que se realizem, se possível, as melhorias necessárias [72; 73; 74].

Existem três grandes processos incluídos nas ferramentas de BI (Tabela 4):

| <b>Processos</b>                                         | Descrição                                      |
|----------------------------------------------------------|------------------------------------------------|
| Levantamento, transformação e carre-<br>gamento de dados | Neste processo é feito o levantamento dos da-  |
|                                                          | dos de várias fontes, depois são normalizados  |
|                                                          | para se tornarem coerentes para serem carrega- |
|                                                          | dos num Data Warehouse (DW)                    |
| Data Warehousing                                         | Neste processo é feita a construção de DWs     |
|                                                          | capazes de estruturar os dados para posterior- |
|                                                          | mente serem analisados                         |
| Visualização, análise e interpretação<br>dos dados       | Neste processo permite obter novos conheci-    |
|                                                          | mentos sobre os dados anteriormente recolhi-   |
|                                                          | dos e desconhecidos pelas instituições         |

Tabela 4.: Processos incluídos nas ferramentas de *Business Intelligence* (Fonte [5])

A tecnologia BI tem sido explorada ao longo dos anos e no que diz respeito ao setor da saúde, mesmo ainda não tendo o potencial necessário, as vantagens associadas a esta tecnologia são irrefutáveis. Por esse motivo, os dados existentes na área da saúde devem ser adquiridos, analisados, visualizados e utilizados de forma adequada [72; 8].

#### 2.6 trabalhos relacionados

Existem e estão disponíveis sistemas de monitorização de utentes e de gestão de informações de saúde. Foi efetuada uma pesquisa de forma a apurar as características relacionados com as soluções existentes.

Este sub-capítulo, é dividido em dois temas, sendo que o primeiro tema referencia sistemas centrados na monitorização dos utentes e o segundo referencia sistemas centrados na gestão de informações de saúde.

#### 2.6.1 *Monitorização de utentes*

#### *iGenda*

A *iGenda* é um sistema inteligente que tem como objetivo reduzir o impacto da diminuição/perda de memória do idoso, ajudando o utilizador a recordar informações ou eventos importantes.

Este sistema pode ajudar, principalmente, pessoas com perda de memória, sustentando todos os acontecimentos do seu dia a dia e avisando o utilizador da hora a que deve realizar as suas atividades.

A *iGenda* é capaz de receber informação de qualquer plataforma e organizá-la, de forma a que o utilizador não precise se agendar eventos e tarefas específicas.

De forma a informar os familiares do utilizador sobre o seu estado de saúde, o sistema permite que os familiares do utilizador adicionem eventos ao seu calendário [10].

### *iCare*

O *iCare* é um sistema móvel que foi desenvolvido por Ziyu Lv, Feng Xia, Guowei Wu, Lin Yao e Zhikui Chen [75]. Este sistema foi desenvolvido com o objetivo de combater os riscos de quedas e derrames que podem ameaçar a vida dos idosos que vivem nas suas próprias casas. Visto que essas pessoas vivem sozinhas, ter um sistema de monitorização em tempo real reduz a ansiedade e o risco de acidentes. Os sensores sem fios são um método útil para adquirir essa monitorização sem a necessidade de obstruir a vida normal do idoso.

O principal objetivo deste sistema é monitorizar a saúde da pessoa a qualquer hora e em qualquer lugar. Os sensores sem fios fornecem dados fisiológicos vitais ajudando na prevenção de acidentes inesperados e o risco de vida. Para além dessa monitorização, o sistema atua como assistente, fornecendo serviços dependendo do estado físico do utilizador, por exemplo, lembretes, alarmes e orientações médicas.

Posto isso, o sistema *iCare* não desempenha apenas um papel essencial na assistência à vida, mas também traz avanços na área da saúde [75].

#### *SmartWalk*

A *SmartWalk* é uma aplicação móvel que funciona no modelo cliente-servidor. Este sistema fornece trajetos de caminhada ao utilizador incentivando a atividade física. No decorrer da caminhada, são recolhidos dados através dos sensores do telemóvel que, no final, são enviados para o servidor e, mais tarde, disponibilizados ao profissional de saúde.

Por outro lado, o profissional de saúde, através de uma plataforma *web*, tem acesso a todos os dados disponibilizados, e através da análise desses dados, sugere alterações que o utilizador pode seguir para melhorar a qualidade da sua saúde [76].

#### 2.6.2 *Gestão de informações de saúde*

#### *@HealthCloud*

O *@HealthCloud* é um sistema móvel desenvolvido para auxiliar a gestão de informação de saúde dos utentes por parte dos profissionais de saúde.

Este sistema utiliza uma conetividade com a *Cloud* para o armazenamento, recuperação e modificação de informação, de modo a ter acesso a informação atualizada. Outras funcionalidades a destacar são: a gestão de registos de informação médica dos utentes, onde pode ser encontrada informação sobre os seus sinais biológicos e o seu estado de saúde. Esta aplicação também suporta a visualização de imagens, autenticação dos utilizadores e criptografia de dados.

Com a utilização desta aplicação os erros médicos são reduzidos, uma vez que a comunicação de informação entre os profissionais de saúde é mais prática e sem perda ou esquecimento de informação do utente [77]

#### *CliniCam*

Dentro da temática de gestão de informação de saúde, o *CliniCam* é um sistema móvel, apenas utilizado em dispositivos iOS (iPhone, iPad).

Este sistema tem como funcionalidades principais a autenticação do utilizador, a seleção de utentes, a captura, descrição e armazenamento de imagens. Esta aplicação está ligada diretamente a um sistema denominado de *Partners Health Care*, e toda a informação é armazenada neste, de modo a que todos os profissionais de saúde tenham acesso de forma segura [78].

#### *mDARWIN*

O *mDARWIN* é um sistema móvel desenvolvido num estudo feito por Kyunga Kim [79]. Este sistema foi desenvolvido com o intuito de auxiliar o registo eletrónico de informações

da saúde dos utentes. Esta aplicação é sobretudo utilizada por médicos para consultar e registar informações dos pacientes.

Depois do médico efetuar o *login*, entra diretamente para o menu principal. Nesta página, o utilizador pode escolher funções como: lista de internamentos, lista de pacientes, lista de emergências, lista de cirurgias, lista de consultas, imagens médicas e lista telefónica.

O profissional de saúde tem acesso a todas as informações do paciente, como por exemplo, os resultados de análises feitas nos laboratórios, histórico de operações, anotações médicas, anotações de enfermagem, medicação do utente, tratamentos, anestesias, imagens de exames de radiologia e outros exames clínicos [79].

## METODOLOGIAS DE INVESTIGAÇÃO E TECNOLOGIAS

As escolhas das metodologias e tecnologias mais apropriadas dependem das suas vantagens e das suas limitações. A realização deste projeto apoia-se na metodologia de investigação *Design Science Research* (DSR). No final, foi elaborada uma prova de conceito com o objetivo de verificar a viabilidade da solução desenvolvida.

No decorrer deste capítulo, composto por três secções, são abordadas as metodologias e tecnologias utilizadas ao longo do desenvolvimento desta dissertação.

A primeira secção (secção 3.1) refere a metodologia de investigação utilizada para o desenvolvimento do projeto. Na secção 3.2 são apresentadas as tecnologias utilizadas e por último, na secção 3.3, é exposta a tecnologia de investigação "Prova de Conceito" utilizada de modo a provar a viabilidade da solução desenvolvida.

#### 3.1 metodologia de investigação

A metodologia *Design Science Research* foi originalmente criada para o uso na área das Tecnologias de Informação (TI), porém esta pode ser usada em muitas outras áreas [80]. A metodologia DSR foca-se na construção e avaliação de artefactos que disponibilizam aos profissionais o processamento de informação e desenvolvimento de ações, tendo em consideração o problema em questão [81; 82].

Os artefactos desenvolvidos têm de condizer com a solução proposta e a sua finalidade e eficácia devem ser avaliadas através de métodos de avaliação bem desenvolvidos.

A metodologia DSR está dividida em várias etapas relacionadas entre si. Estas etapas resumem os passos que devem ser consumados na realização de artefactos de TI, principalmente as etapas de Definição do Problema e Motivação, Definição dos Objetivos, Desenho e Desenvolvimento da Solução, Demonstração e Avaliação da Solução (Figura 7).

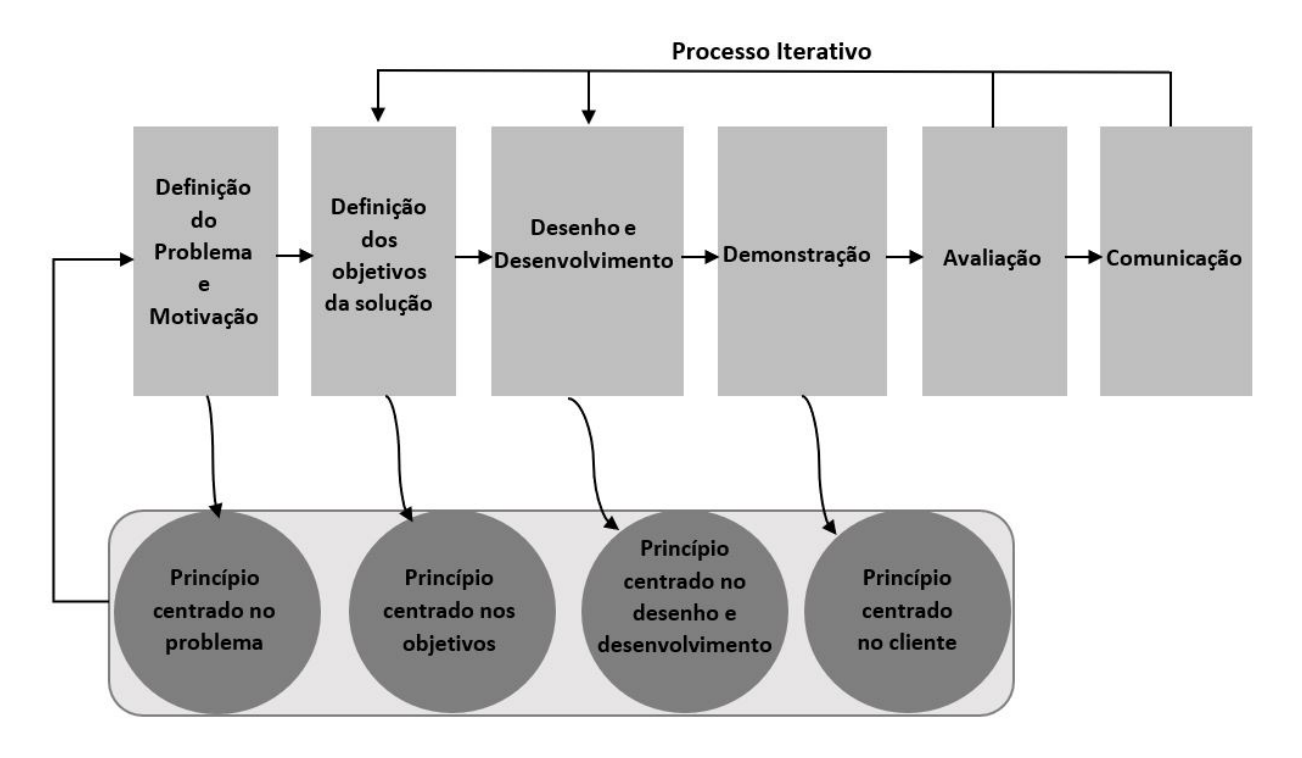

Figura 7.: Etapas da metodologia *Design Science Research* [3].

Na primeira e segunda etapa é definido o problema, a motivação e os objetivos. Na terceira etapa é desenhado e desenvolvido o artefacto, este artefacto deve ser orientado a um problema de negócio existente atualmente. Por último, a solução deve ser demonstrada e avaliada pelo utilizador final.

A solução que será desenvolvida neste projeto seguirá a metodologia de investigação DSR, visto que esta solução tem o principal objetivo de ajudar nas necessidades dos auxiliares de ação direta dos lares de idosos, isto é, uma ferramenta que permite o auxílio na gestão das suas tarefas e na troca de informação dos utentes.

## 3.2 tecnologias utilizadas

Ao longo deste subcapítulo serão resumidas as tecnologias escolhidas para a elaboração da solução. Nomeadamente, *React Native* para o desenvolvimento da aplicação móvel, *Node.js* para o desenvolvimento da API que suportará a aplicação e, por último, *MySQL* para a elaboração da base de dados e manipulação dos dados.

#### 3.2.1 *React Native*

A *framework React Native* é uma tecnologia recente, criada pela empresa *Facebook* e lançada no ano de 2015, ainda com muita instabilidade. No ano de 2018 foi lançada uma versão mais estável [83].

É conhecida por ter como base de desenvolvimento a linguagem de programação *JavaScript* e é, essencialmente, apoiada nos componentes de *React* [83]. Esta *framework* tem associadas inúmeras vantagens, nas quais se destacam [84]:

- Criação de aplicações móveis para dispositivos *Android* e *iOS* em simultâneo;
- Renderização usando API's padrão de renderização;
- Alta performance sem sacrificar a capacidade;
- Desenvolvimento em componentes, todo o código é estruturado e criado focando-se no *layout*;
- Fácil aprendizagem;
- *Framework* simples e intuitiva;
- Reutilização de código na implementação de soluções *web* baseadas em *React*.

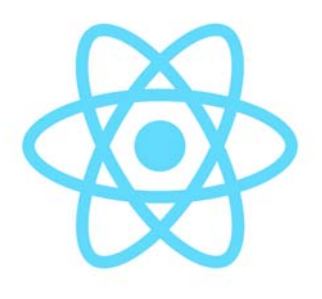

Figura 8.: Ícone *React Native*.

## 3.2.2 *Node.js*

O *Node.js* foi criado em 2009 com o intuito de ser um ambiente de execução *Javascript server-side*. A sua execução é *single-thread* e, por isso, é que se diferencia das outras tecnologias existentes [85].

As vantagens associadas à utilização da tecnologia *Node.js* são [85]:
- Pode ser utilizada em qualquer situação com o uso do pacote *Express.js*, ou seja, é flexível;
- Não exige muitos recursos computacionais, ou seja, é leve;
- Utiliza a mesma linguagem tanto para *back-end* como para *front-end*;
- Escalável.

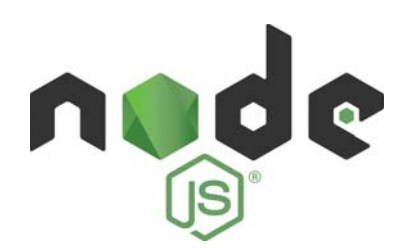

Figura 9.: Ícone *Node.js*.

3.2.3 *MySQL*

O *MySQL* é um Sistema de Gestão de Base de Dados (SGBD) relacional que utiliza a linguagem *Structured Query Language* (SQL). O SGBD *MySQL* foi lançado em 1995 e destacase por ser uma base de dados ágil, eficiente e que suporta um grande volume de dados.

Uma das grandes vantagens do *MySQL* é a compatibilidade com os vários sistemas operativos (*Linux, Windows e MacOS*) [86]. O uso do *MySQL* tem inúmeras vantagens, nas quais se destacam [87]:

- *Opensource* e gratuito;
- Segurança: disponibiliza mecanismos para inferir autorizações e *backups* de informação, assim, quando ocorrer alguma falha existe a possibilidade de recuperar os dados existentes;
- Conectividade ilimitada: permite um número ilimitado de utilizadores em simultâneo;
- Desempenho: grande desempenho quando existe muita informação.

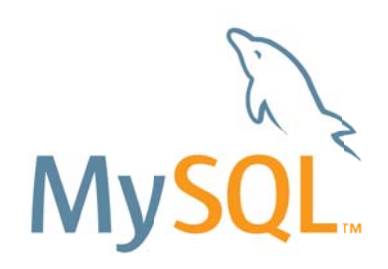

Figura 10.: Ícone *MySQL*.

#### 3.3 prova de conceito

A metodologia *"Proof of Concept"* é definida como sendo um teste especializado da solução, com a finalidade de provar a sua viabilidade no negócio inserido [88].

Para a realização da prova de conceito o projeto é selecionado quando está no estado de prototipagem ou quando a prototipagem está pronta para ser realizada. Esta metodologia orienta o projeto alterando as decisões de desenvolvimento para que hajam menos falhas na sua implementação [89]

Antes de ser disponibilizada ao utilizador, as soluções devem ser submetidas a um processo de avaliação da sua viabilidade e utilidade.

A realização da prova de conceito é uma das fases mais importantes no processo de desenho e desenvolvimento da solução, uma vez que com esta é possível determinar se a solução satisfaz ou não o cumprimento do objetivo principal. Como referido anteriormente, esta metodologia é propícia à identificação de possíveis falhas ou erros da solução [89].

Em suma, uma prova de conceito permite validar a viabilidade e utilidade da solução antes desta ser disponibilizada ao utilizador final. Essa viabilidade será realizada com uma análise SWOT, sigla derivada da língua inglesa que significa *Strengths* (Forças), *Weaknesses* (Fraquezas), *Opportunities* (Oportunidades) e *Threats* (Ameaças), onde poderão ser identificados os pontos fortes, os pontos fracos, as oportunidades e as ameaças da solução implementada.

#### 3.3.1 *Análise SWOT*

A análise SWOT foi criada por Kenneth Andrews e Roland Cristensen, professoras da Harvard Business School, em 1960. Esta análise ajuda a analisar e avaliar os pontos fortes, os pontos fracos, as oportunidades e ameaças de uma organização [90].

A missão da análise SWOT é cruzar as oportunidades e ameaças externas da solução com os seus pontos fortes e pontos fracos internos da mesma solução. Os fatores positivos são aqueles que são declarados benéficos e que são capazes de colaborar positivamente. Por outro lado, os fatores negativos são aqueles que são declarados nocivos e que são capazes de ser prejudiciais [91; 92]. Podemos, então, declarar dois tipos de fatores, os fatores internos e os fatores externos:

- Fatores internos: os pontos fortes e pontos fracos de uma organização são aqueles que podem ser declarados como fatores internos, uma vez que declaramos como fatores internos aqueles que podem ser monitorizados pela própria organização;
- Fatores externos: as oportunidades e as ameaças são aqueles que podem ser declarados como fatores externos, uma vez que declaramos como fatores externos aqueles fatores que não podem ser controlados pela própria organização.

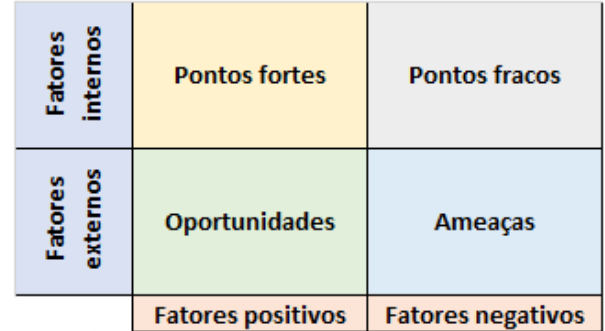

Deste modo, podemos declarar os pontos fortes, os pontos fracos, as oportunidades e as ameaças (figura 11) da seguinte forma:

- Pontos fortes: são fatores internos positivos e que fortalecem a solução quando é comparada com outra solução;
- Pontos fracos: são fatores internos negativos e que prejudicam a solução quando é comparada com outra solução;

Figura 11.: Análise SWOT.

- Oportunidades: são fatores externos positivos e que fortalecem gerando benefícios para a solução analisada;
- Ameaças: são fatores externos negativos e que prejudicam a solução analisada.

# $\overline{\mathcal{A}}$

#### LEVANTAMENTO DE INFORMAÇÕES

Com a finalidade de cumprir o objetivo proposto no sub-capítulo 1.2, foi realizado um levantamento de informação em ambiente real de tarefas realizadas pelos auxiliares de ação direta e nutricionista, de modo a serem avaliadas as principais dificuldades e necessidades dos potenciais utilizadores. Este levantamento de informação foi feito no Lar de Idosos de Regadas, situado em Fafe.

Foram realizadas entrevistas semi-estruturadas a 5 pessoas que desempenham funções diferentes no lar: uma auxiliar de ação direta, uma cozinheira, uma enfermeira, um nutricionista e, por fim, uma diretora técnica da instituição.

No momento de admissão de um utente no lar, é realizada uma avaliação do utente que abrange diversas áreas, desde a área nutricional até à área da enfermagem. Essa avaliação é realizada pelos funcionários da área e pela diretora técnica da instituição.

Na entrevista à auxiliar de ação direta, foi fornecida informação de todas as tarefas e procedimentos a efetuar no cuidado de um utente. Relativamente aos banhos, estes são divididos em dois tipos: o banho geral, onde é feita a lavagem do corpo e do cabelo, e o banho parcial, onde apenas é feita a lavagem do corpo. Os banhos são realizados, preferencialmente, no chuveiro. No entanto, existem utentes acamados e o banho é realizado na cama. Quando um utente toma o banho geral, também é feita a mudança da roupa da cama. Relativamente à roupa que o utente veste, esta é mudada diariamente.

Na temática da higiene oral, os auxiliares realizam a lavagem dos dentes e desinfeção da boca do utente, desfazem a barba e cortam as unhas.

No que diz respeito à alimentação, os auxiliares ajudam na alimentação dos utentes que têm dificuldades e também dos utentes acamados por via de uma sonda nasogástrica ou do dispositivo PEG. A consistência dos alimentos é um atributo que merece sempre uma especial atenção dos auxiliares. Existem quatro tipos de consistências: normal, triturada, pastosa e líquida.

Os auxiliares são também responsáveis pela elaboração de outras tarefas, não associadas diretamente aos utentes (tabela 5).

| Local               | <b>Tarefa</b>                                                                                                    |
|---------------------|----------------------------------------------------------------------------------------------------|
| Cozinha             | • Colocação dos pratos e talheres na mesa<br>de refeição;<br>· Limpeza e desinfeção das mesas após<br>cada refeição;<br>· Vigilância das refeições. |
| Lavandaria          | • Lavagem da roupa;<br>• Secagem da roupa;<br>• Passagem a ferro;<br>· Distribuição da roupa;<br>• Etiquetagem da roupa.                            |
| Limpeza do edifício | • Quartos;<br>• Casas de banho;<br>· Sala de convívio;<br>• Refeitório;<br>$\bullet$ Halls.                                                         |

Tabela 5.: Tarefas realizadas pelos auxiliares de ação direta

De modo a não existir transtornos nas atividades realizadas com os idosos, a limpeza dos quartos e casas de banho é realizada pelos funcionários dos turnos diurnos. De forma oposta, a limpeza da sala de convívio, refeitório e *halls* é realizada pelos funcionários dos turnos noturnos.

As cozinheiras estão incumbidas das tarefas associadas à cozinha. Estas estão responsáveis pela confeção das refeições, lavagem da loiça, lavagem e desinfeção da cozinha. Nesta instituição em particular, as cozinheiras também estão responsáveis pela gestão do *stock* dos legumes e hortícolas.

As funções do nutricionista estão centralizadas na alimentação e nutrição de cada utente. Antes da realização do plano alimentar, o nutricionista faz uma avaliação do utente.

Nessa avaliação estão expressos aspetos que devem ser salientados, como por exemplo, a via de administração das refeições, tipo de dieta, quantidade de refeições diárias, preferências alimentares, alimentos rejeitados e alergias/intolerâncias. Ainda no seguimento da

avaliação, o nutricionista considera o histórico clínico do utente, tendo registos das patologias, intervenções cirúrgicas e dados bioquímicos mais relevantes (Colesterol, Triglicéridos, Glicose, Creatina, etc.). É feita uma avaliação antropométrica do utente onde são retirados os dados corporais e, por fim, é feita uma avaliação do estado nutricional. Esta última avaliação pode ser feita de diversas maneiras. No entanto o nutricionista entrevistado efetua a triagem do utente através de um conjunto de perguntas efetuadas ao próprio ou um familiar. Através das respostas obtidas são utilizadas métricas que especificam o seu estado nutricional.

Após a avaliação, o nutricionista coloca o utente num dos dois grupos existentes. O primeiro grupo é o grupo dos utentes dependentes e o segundo grupo é o grupo dos utentes considerados independentes. Esta distinção é feita por vários motivos, como por exemplo, o horário de acordar e deitar varia consoante o grupo em que se está inserido.

Ao realizar o plano alimentar, o nutricionista considera todos as informações anteriormente referidas. Normalmente, a alimentação é semelhante para todos os utentes, diferenciando apenas as quantidades, dietas e texturas da refeição (Tabela 6).

| Tabela oli Tipo de dictas existentes |                                                |
|--------------------------------------|------------------------------------------------|
| <b>Dieta</b>                         | Descrição                                      |
| Geral                                | Dieta completa, variada e equilibrada segundo  |
|                                      | os princípios da alimentação saudável          |
| Pastosa                              | Dieta modificada na textura e na consistência. |
|                                      | Todos os alimentos são triturados ou batidos   |
|                                      | de forma a serem transformados num líquido     |
|                                      | pouco espesso e sem coágulos                   |
| Triturada                            | Dieta modificada na textura. Apenas os ali-    |
|                                      | mentos que apresentam maior dificuldade na     |
|                                      | deglutição serão triturados.                   |
| Hipocalórica/Diabética/Hipolípidica  | Dieta pobre em energia (Kcal), nomeadamente    |
|                                      | em açúcares e gorduras.                        |

Tabela 6.: Tipo de dietas existentes

Para além do plano alimentar, o nutricionista está responsável pela gestão de *stock* do resto dos alimentos.

Apesar do sistema a desenvolver ser mais direcionado para os auxiliares de ação direta e nutricionista, também foi entrevistada a enfermeira da instituição. A enfermeira é responsável por todo tipo de tarefas de enfermagem. No entanto, concede apoio ao nutricionista na realização dos planos alimentares e aos auxiliares de ação direta nos cuidados de higiene e administração dos alimentos.

Durante a entrevista realizada, foi questionado a todos os participantes se achavam vantajoso a utilização de um sistema tecnológico para a gestão de tarefas e trocas de informação dos utentes e, no geral, todos consideram vantajoso, salientando a maior dificuldade existente que é a troca de informação. A troca de informação ainda é feita em papel ou, então, é simplesmente falada. Estes veículos de transmissão de informação geram várias dificuldades, além de ser de consulta mais demorada. Por vezes é esquecida ou mal transmitida.

Os funcionários entrevistados, destacaram como funcionalidades mais relevantes para incorporar na aplicação a existência de um histórico de tarefas, criação de notas informativas, criação de alertas, atribuição de tarefas, marcação de tarefas realizadas ou não, observações acerca dos utentes e histórico de informações dos utentes.

#### DESENVOLV IMENTO

Neste capítulo são descritas todas as etapas durante o desenvolvimento da aplicação móvel, demoninada de *TaskCare*. Começando pelo *design* e desenvolvimento da aplicação e finalizando com os indicadores de *Business Intelligence* (BI).

A metodologia usada durante o desenvolvimento foi a metodologia *Design Science Research*, como mencionado no sub-capítulo 3.1.

Inicialmente, no sub-capítulo 5.1 será abordado todo o *design* e desenvolvimento, começando pela a arquitetura. De seguida, a base de dados e os métodos HTTP desenvolvidos e, por fim, a especificação das funcionalidades da aplicação. No sub-capítulo 5.2 são definidos os indicadores de *business intelligence* que serão criados futuramente.

#### 5.1 design e desenvolvimento

Para o desenvolvimento da aplicação foram usadas as metodologias e tecnologias apresentadas no capítulo 3. Para a criação dos ecrãs da aplicação móvel foi utilizado o *React Native*, uma *framework* de *JavaScript*. Para a definição e criação da base de dados foi usada uma base de dados relacional, *MySQL*, sendo a linguagem SQL utilizada para manipular todos os dados existente na base de dados. Como elo de ligação entre a aplicação e a base de dados foi desenvolvida uma *Application Programming Interface* (API) *RESTful* em *Node.js*, *framework* de *JavaScript*. Nesse sentido, este projeto pode ser dividido em três grandes partes, cada parte com finalidades distintas mas igualmente importantes para a solução final.

#### 5.1.1 *Arquitetura*

Com o propósito de suportar toda a informação existente na aplicação móvel foi criada uma base de dados em *MySQL*, apresentada no sub-capítulo posterior. Uma API desenvolvida em *Node.js* responsável pela ligação entre a base de dados e a aplicação. E, por último, uma aplicação desenvolvida em *React Native*. Esta aplicação está diretamente relacionada com o utilizador final, de forma a apoiar as tarefas que desempenha no lar de idosos e a auxiliar a manipulação de dados.

Para que o sistema possa funcionar corretamente, será necessário este ser carregado com algumas informações, nomeadamente, informações dos utilizadores (auxiliares de ação direta e nutricionista), informações dos utentes do lar, divisões existentes, tarefas que devem ser desempenhadas, planos alimentares, entre outras informações importantes.

Na figura 12 é apresentado o diagrama da arquitetura do sistema desenvolvido.

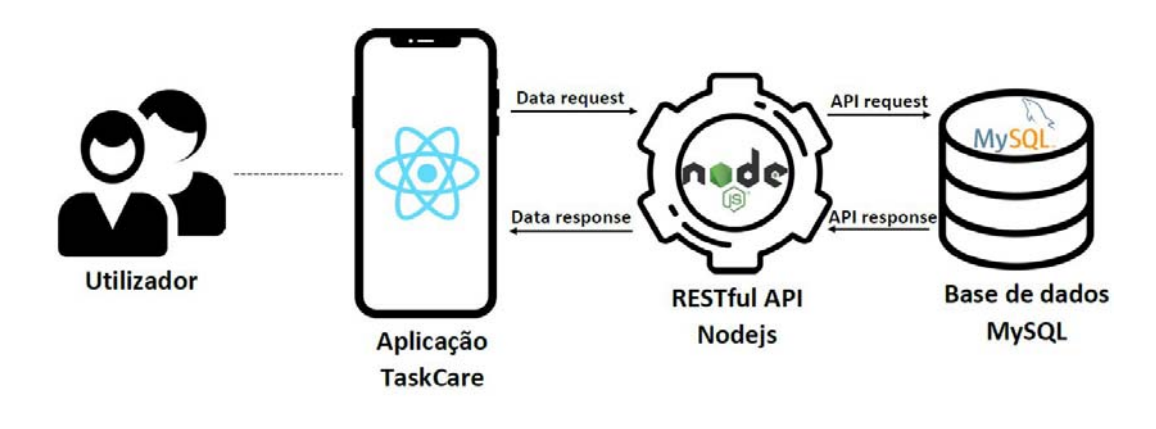

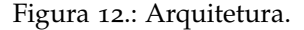

#### 5.1.2 *Base da Dados*

Para o desenvolvimento da base de dados que suporta a aplicação foi criada uma base de dados relacional em *MySQL*, como referido anteriormente.

Desta forma, a base de dados criada permite o armazenamento de:

- Dados referentes aos utilizadores da aplicação, mais especificamente, auxiliares de ação direta e nutricionistas;
- Dados referentes aos utentes da instituição;
- Restrições existentes, tanto a nível do utente como a nível das divisões da instituição;
- Refeições existentes por dia;
- Pratos existentes nos planos alimentares;
- Planos alimentares gerais e/ou específicos para cada utente.

Com a finalidade de armazenar todas as informações necessárias, a base de dados criada é composta por dez tabelas. Salientando, na tabela 7, as tabelas mais importantes.

| Tabela          | Propósito                                                        |
|-----------------|------------------------------------------------------------------|
| Utilizador      | Responsável pelo armazenamento das informações do utilizador,    |
|                 | nomeadamente, email, password e cargo que desempenha no lar.     |
| Utente          | Responsável pelo armazenamento das informações do utente.        |
| Tarefa          | Responsável pelo armazenamento das tarefas existentes, nome-     |
|                 | adamente, nome, descrição, estado da tarefa, entre outras infor- |
|                 | mações relevantes.                                               |
| Restrição       | Responsável pelo armazenamento das informações das restri-       |
|                 | cões.                                                            |
| Plano Alimentar | Responsável pelo armazenamento das informações relativas aos     |
|                 | planos alimentares.                                              |
| Prato           | Responsável pelo armazenamento das informações dos pratos.       |
| Refeição        | Responsável pelo armazenamento das informações das refeições.    |

Tabela 7.: Tabelas da base de dados

De modo a evidenciar melhor as relações entre as tabelas criadas, na figura 13 é apresentado o diagrama da base de dados.

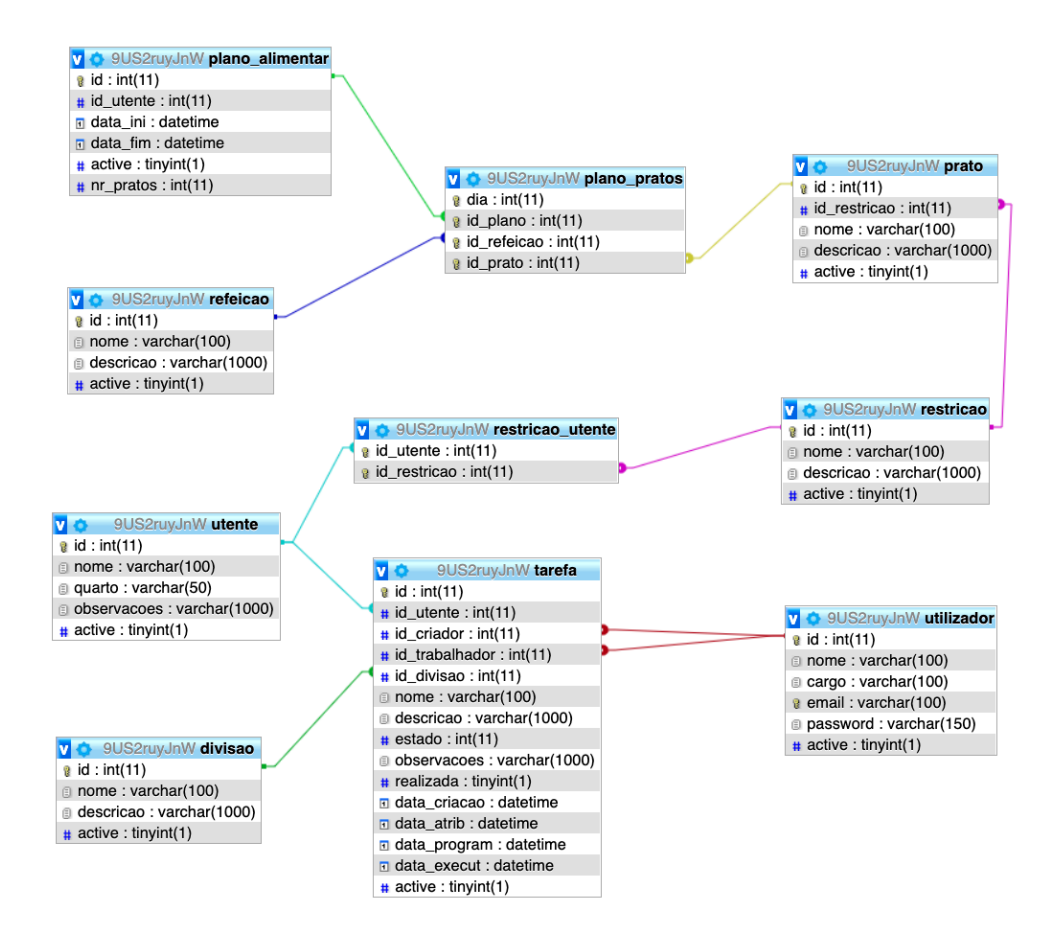

Figura 13.: Diagrama da base de dados.

É de salientar que os dados existentes na base de dados atual não correspondem a dados reais. São dados criados para o desenvolvimento e teste da aplicação.

#### 5.1.3 *Application Programming Interface*

Para estabelecer a comunicação entre a base de dados e a aplicação móvel foi desenvolvida uma API *RESTful* em *Node.js* com base em pedidos HTTP, GET, POST, PUT e DELETE, de forma a que os utilizadores da aplicação possam consultar, inserir, editar e eliminar dados na base de dados através da aplicação.

Para a autenticação do utilizador foi utilizada a autenticação *JSON Web Token* (JWT), o JWT cria *tokens* de acesso baseados em JSON que permitem transferir dados com segurança como um objeto JSON. O *token* que é gerado pelo JWT é guardado no dispositivo utilizado pelo utilizador e é enviado no cabeçalho (*headers*) de cada solicitação (*request*) permitindo o acesso a recursos que necessitam de autenticação sem que o utilizador se tenha que autenticar de novo [93].

Para que a informação não seja totalmente perdida, o método DELETE, apesar de estar implementado, não será utilizado na aplicação móvel. Quando o utilizador elimina um item na aplicação apenas é realizado um método PUT à tabela correspondente alterando o seu campo *active* para o valor zero, o que significa que passará a estar inativo para visualização na aplicação.

#### 5.1.4 *Aplicação móvel*

Em primeiro lugar é importante ressalvar que todos os dados que estão apresentados nas figuras exibidas neste sub-capítulo são fictícios e apenas foram usados para o desenvolvimento e testes da aplicação.

Após a elaboração da base de dados e da API, a aplicação móvel começou a ser elaborada. Esta elaboração passou por dois processos: o processo da projeção, onde foram pensados todos os ecrãs e desenhadas as *mockups*, e o processo do desenvolvimento, onde foram desenvolvidos todos os ecrãs necessários para a aplicação. Como já foi mencionado anteriormente, todo o desenvolvimento da aplicação foi realizado em *React Native*.

Seguidamente serão apresentadas as funcionalidades das aplicações, sendo que todas as funcionalidades serão ilustradas com imagens reais da aplicação desenvolvida.

A primeira interação do utilizador com a aplicação é o ecrã de *login* (figura 14). Para que o utilizador possa usufruir da aplicação, tem que efetuar o *login* colocando o email e *password* correspondentes.

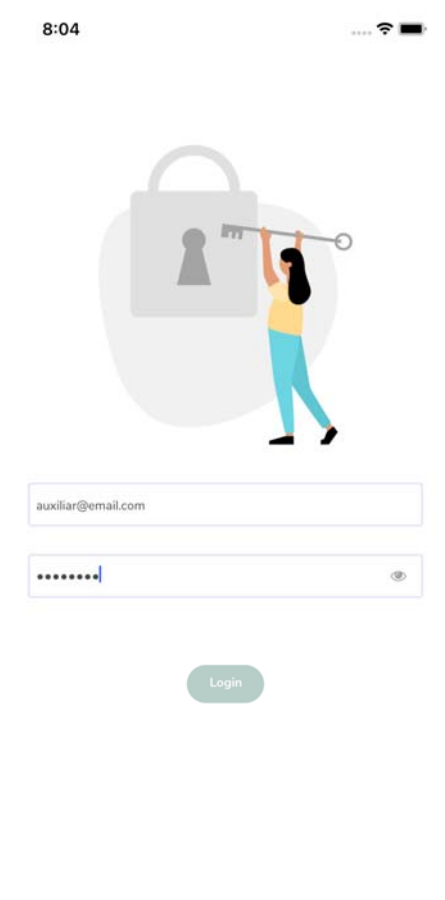

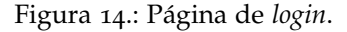

Caso as credenciais de *login* estejam corretas, ou seja, coincidirem com as credenciais que estão armazenadas na base de dados, o utilizador pode começar a interagir com a aplicação, tendo acesso às várias funcionalidades que ela oferece.

Uma vez que existem dois tipos de utilizadores da aplicação, os auxiliares de ação direta e os nutricionistas, a aplicação oferece diferentes funcionalidades a cada um destes utilizadores, tendo estes, também, funcionalidades em comum.

#### **PÁGINA INICIAL**

A página inicial corresponde ao primeiro ecrã, no qual o utilizador tem acesso logo após efetuar o *login* corretamente. Assim sendo, na página inicial, o utilizador tem acesso a um menu inicial no qual pode navegar pelas diferentes funcionalidades. De acordo com o tipo de utilizador que efetuou *login*, a página inicial varia.

Na figura 15 está apresentada a página inicial de um auxiliar de ação direta, e na figura 16 está apresentada a página inicial de um nutricionista.

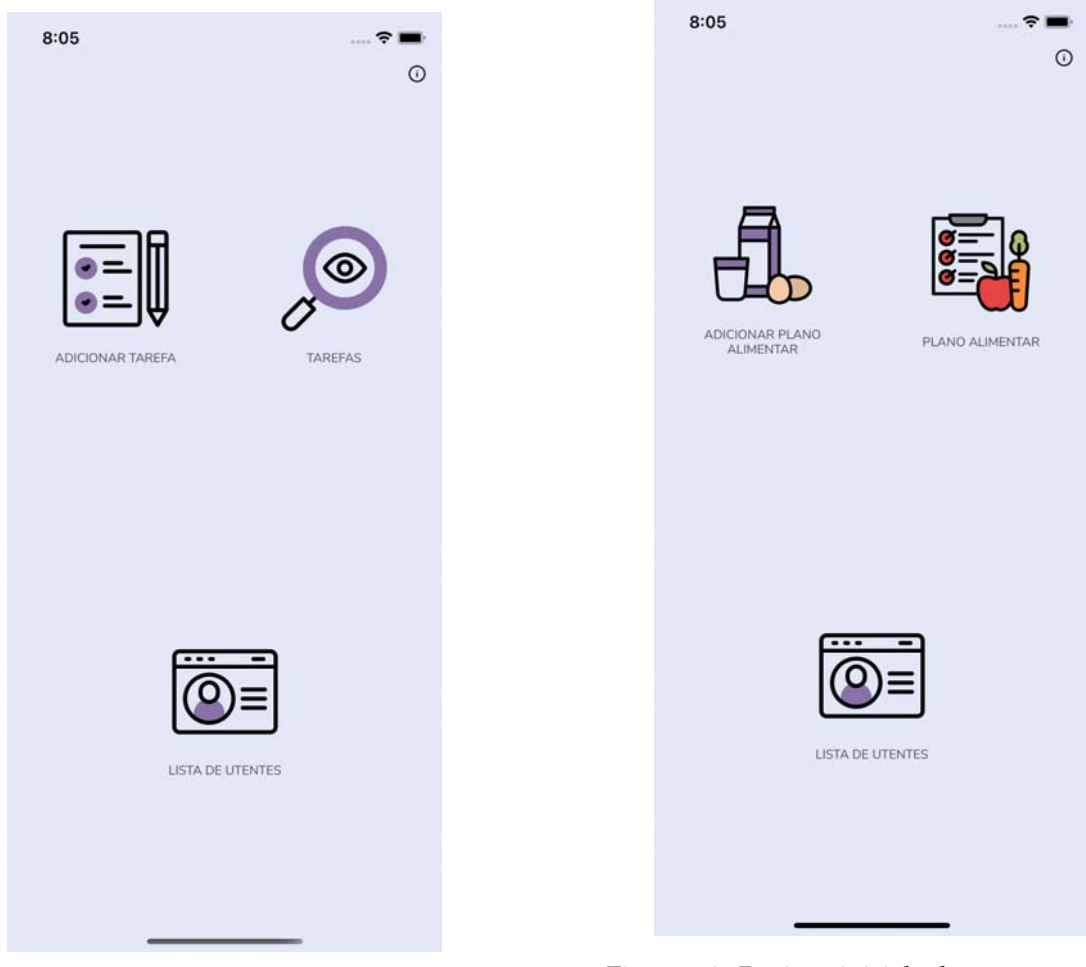

Figura <sup>15</sup>.: Página inicial de um auxiliar. Figura <sup>16</sup>.: Página inicial de um nutricionista.

Como se pode constatar, a aplicação oferece ao auxiliar de ação direta, numa interação inicial, a possibilidade de navegar para o ecrã da lista de tarefas, da lista de utentes e da inserção de uma tarefa. Por outro lado, a aplicação oferece ao nutricionista a possibilidade de navegar para o ecrã da lista de planos alimentares, da lista de utentes (esta funcionalidade é comum nos dois utilizadores) e da inserção de um plano alimentar.

Ainda na página inicial, o utilizador tem acesso a um outro menu, variável de acordo com o cargo do utilizador logado.

#### **MENU**

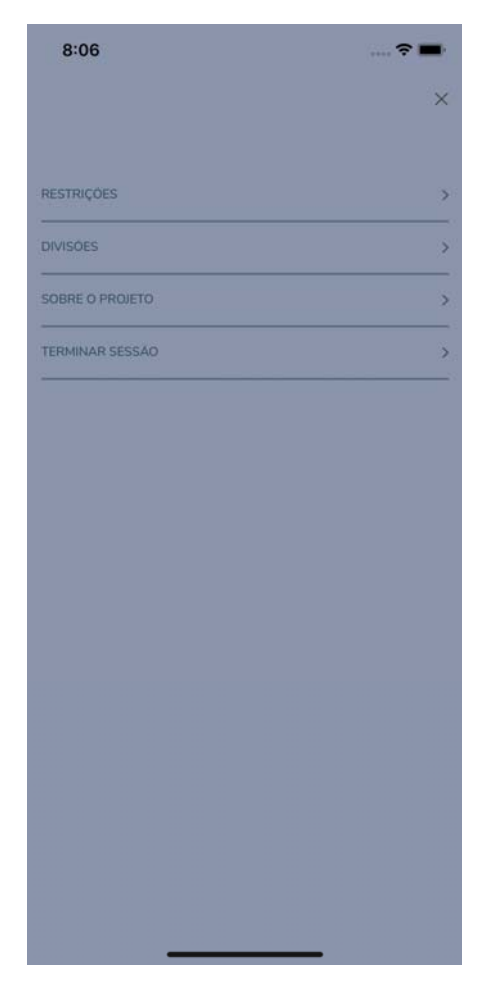

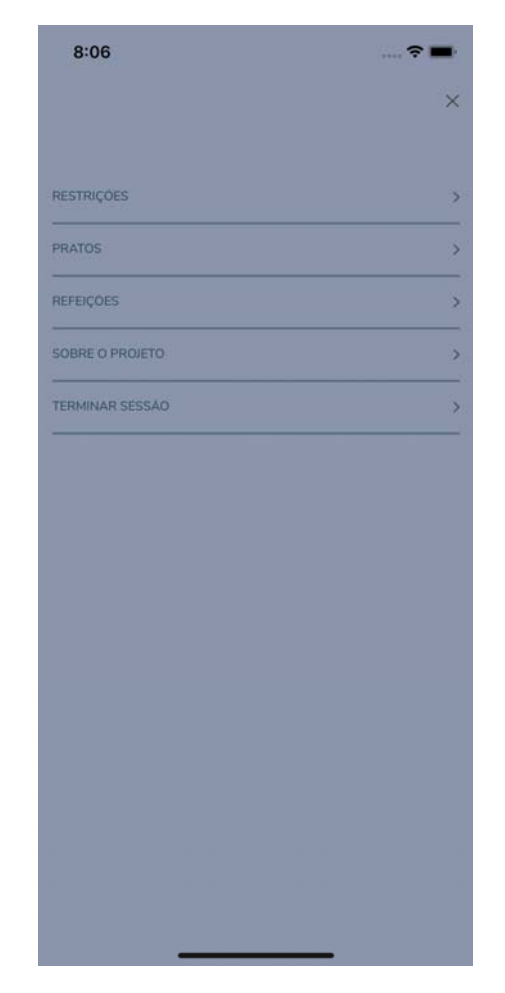

Figura <sup>17</sup>.: Página do menu de um auxiliar. Figura <sup>18</sup>.: Página do menu de um nutricionista.

A figura 17 corresponde ao menu de um auxiliar de ação direta e a figura 18 corresponde ao menu de um nutricionista.

Existem várias funcionalidades neste menu que são comuns a ambos os utilizadores, podendo realçar a possibilidade de terminar sessão e de um ecrã com informações sobre este projeto, mas também a possibilidade de navegar pela lista de restrições. As funcionalidades que diferem são: a lista de divisões, no caso de um auxiliar de ação direta, a lista de pratos e refeições, no caso de um nutricionista.

## **UTENTES**

Particularizando agora os utentes, na figura 19 é apresentada a página da lista de utentes, onde existe a possibilidade de adicionar um novo utente, eliminar um utente existente ou visualizar todas as informações sobre um determinado utente.

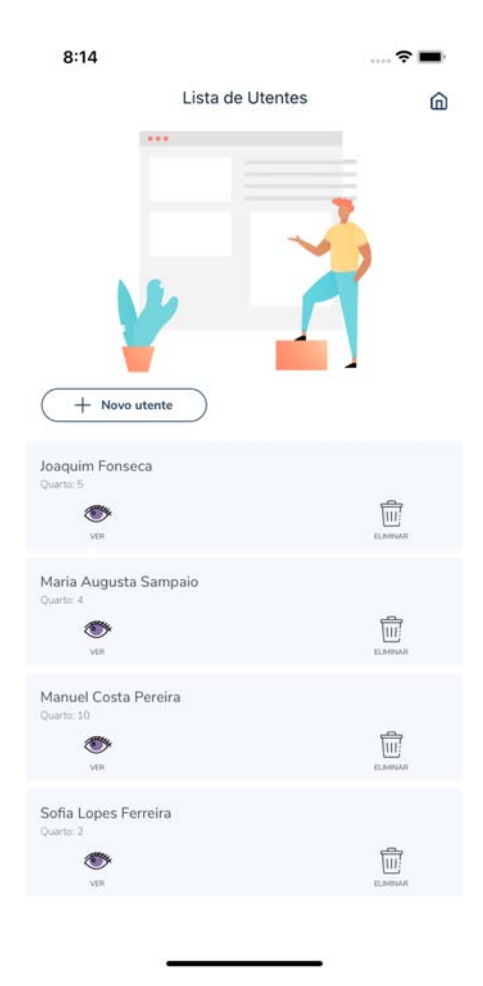

Figura 19.: Página da lista de utentes.

Clicando no botão de "adicionar utente" é exibido o ecrã exposto na figura 20. Ao adicionar um utente podemos adicionar várias informações, como por exemplo, o nome, o número do quarto, observações acerca do utente e várias restrições.

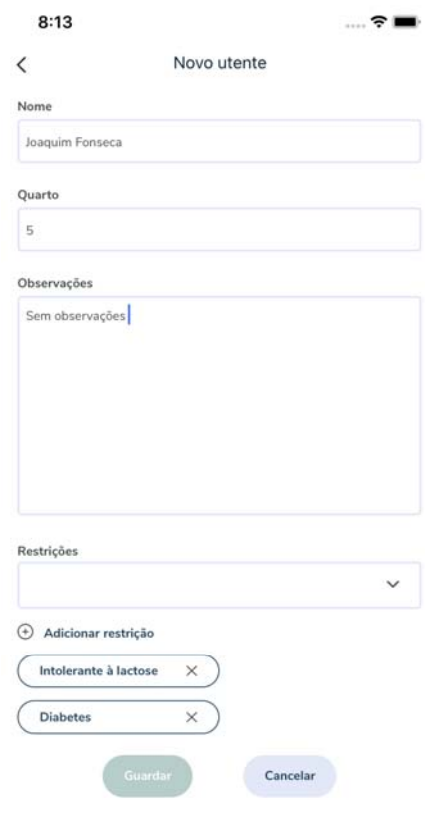

Figura 20.: Página de adicionar utente.

No ecrã de detalhe "utente" temos acesso a todas as informações sobre esse utente. Na primeira *tab* (figura 21) temos informações como o nome, o quarto, as observações e restrições associadas; na segunda *tab* (figura 22) temos todas as tarefas que estão associadas diretamente ao utente e, por fim, na última *tab* (figura 23), temos o plano alimentar da semana. Este plano alimentar pode ser apenas para o utente, ou então, se não existir nenhum plano alimentar associado, aquele utente é apresentado no plano alimentar geral.

#### **5.1. Design e Desenvolvimento 40**

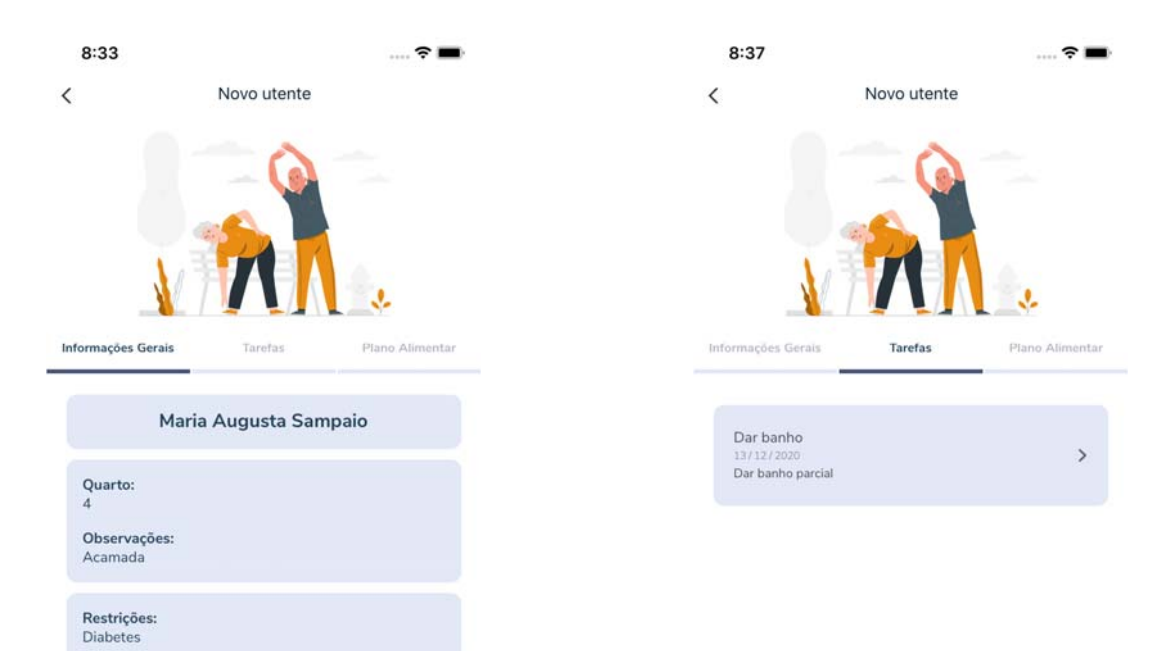

Figura 21.: Página das informações gerais do utente.

Figura 22.: Página das tarefas associadas ao utente.

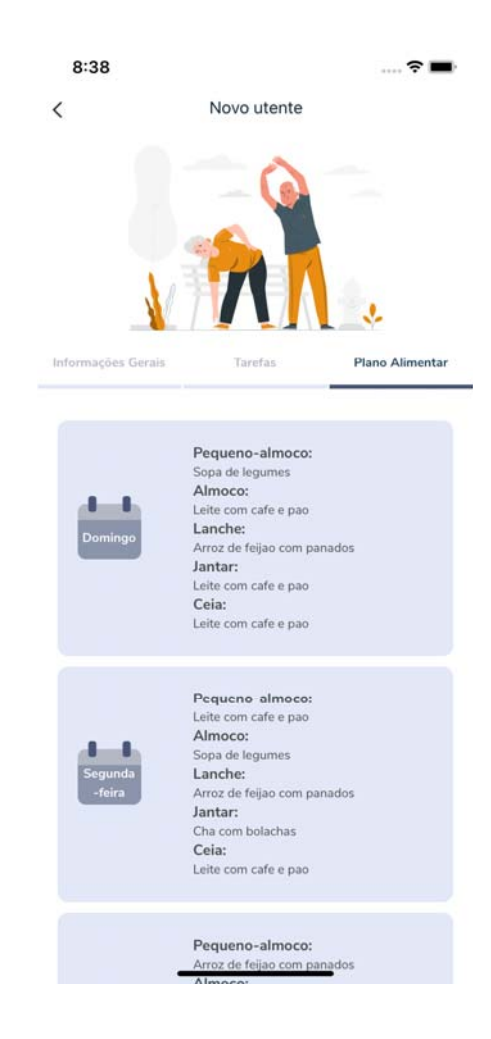

Figura 23.: Página do plano alimentar do utente.

# **RESTRIÇÕES**

Caracterizando agora as funcionalidades das restrições, na figura 24 é apresentada a página com a listagem das restrições existentes. Nesta página também é possível eliminar uma restrição ou adicionar uma nova restrição (figura 25).

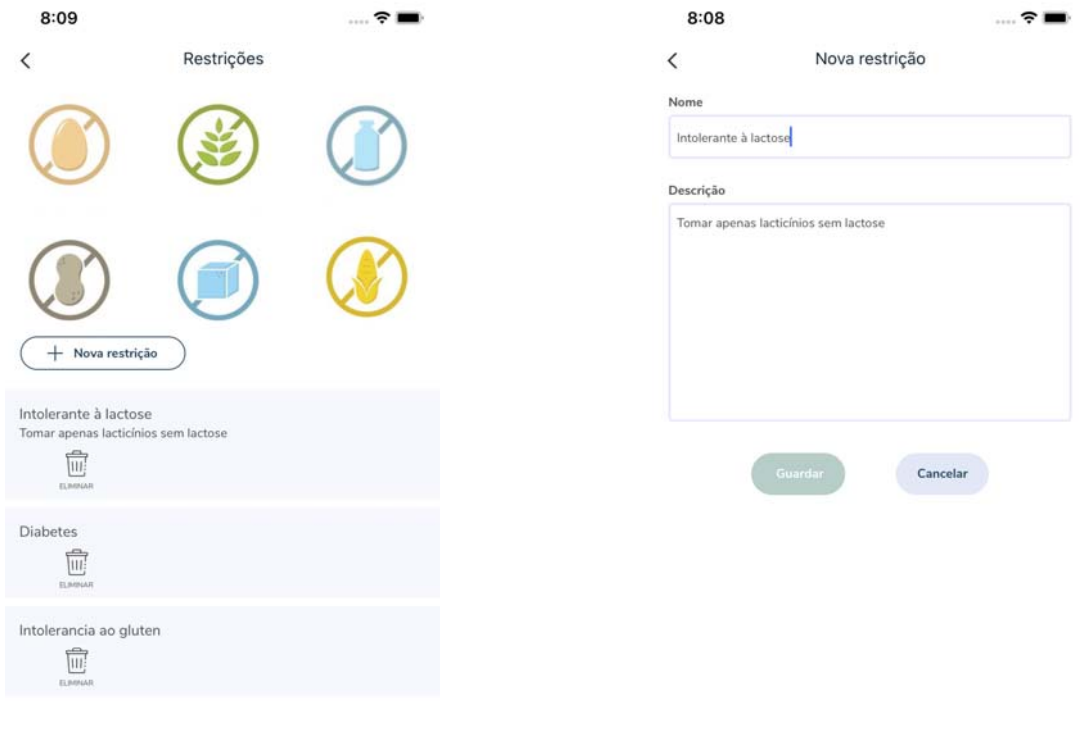

Figura 24.: Página da lista de restrições. Figura 25.: Página de nova restrição.

#### **TAREFAS**

Detalhando as tarefas, funcionalidade exclusiva para os auxiliares de ação direta, na figura 26 é apresentada a página de inserção de uma tarefa.

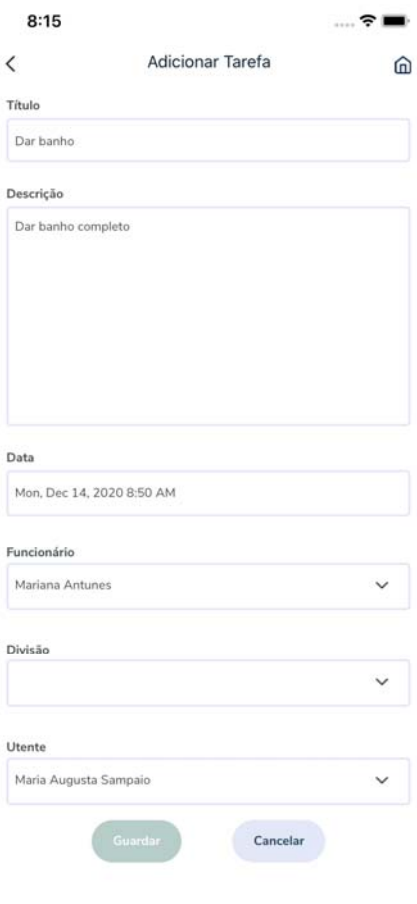

Figura 26.: Página de adicionar tarefa.

Ao inserir uma tarefa é possível inserir várias informações, como por exemplo, o nome da tarefa, uma descrição, o agendamento (data e hora), atribuição da tarefa, a divisão a que queremos associar a tarefa e o utente, salientando que uma tarefa não necessita obrigatoriamente de estar associada a nenhuma divisão nem a nenhum utente.

Nas figuras 27, 28 e 29 são apresentadas as listas de tarefas, que são alteradas dependendo da *tab* que está selecionada.

#### **5.1. Design e Desenvolvimento 44**

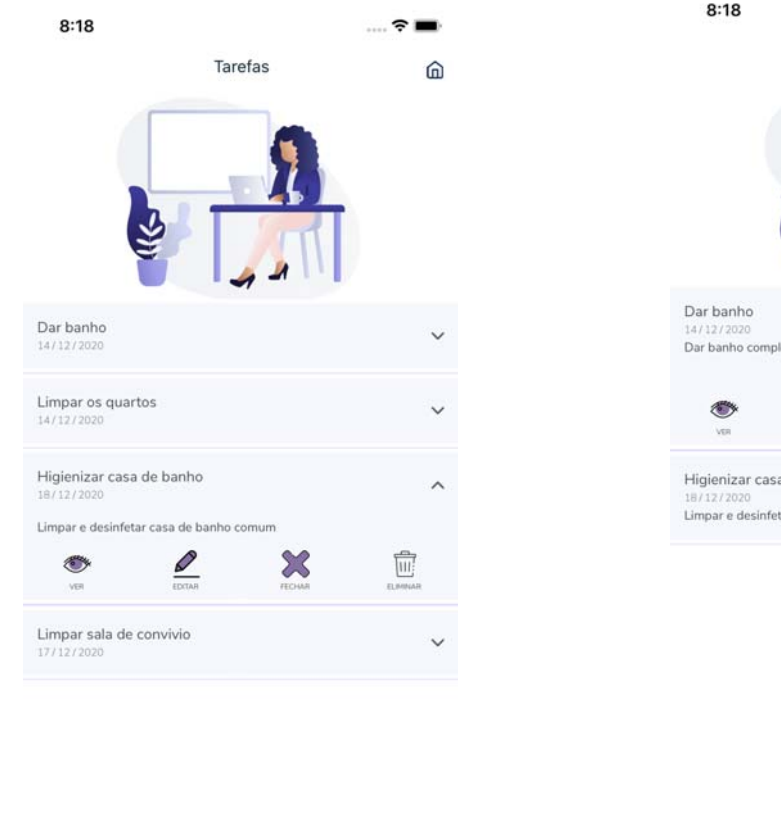

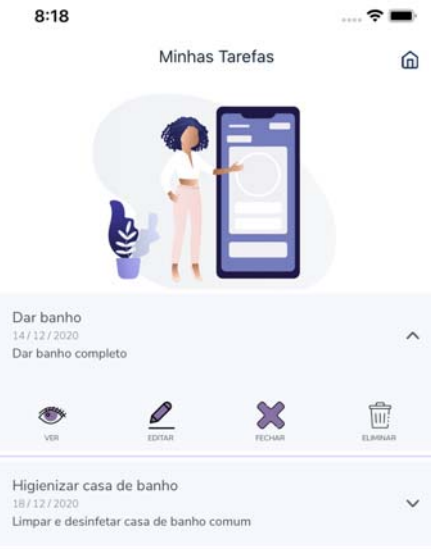

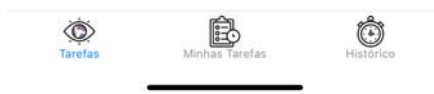

 $\bigoplus_{\text{Minhas Tarefas}}$  $\hat{\mathbf{\odot}}$  $\bigotimes$ Tarefas

Figura <sup>27</sup>.: Página da lista de tarefas gerais. Figura <sup>28</sup>.: Página da lista das minhas tarefas.

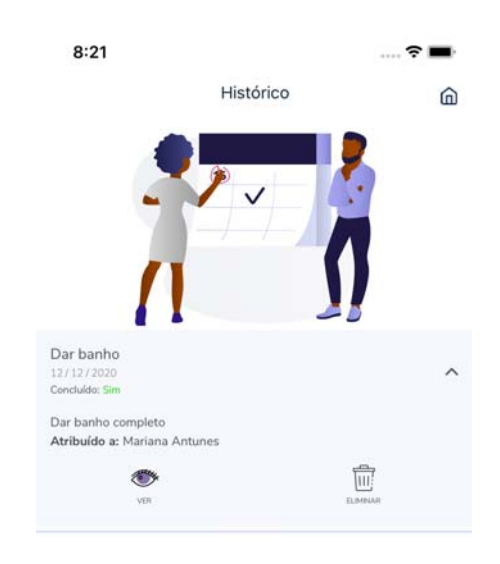

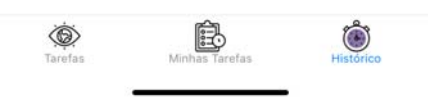

Figura 29.: Página do histórico de tarefas.

Na *tab* "Tarefas" (figura 27) são apresentadas todas as tarefas pendentes, para que todos os auxiliares de ação direta possam ter acesso às tarefas existentes, tendo a possibilidade de ver o detalhe de uma tarefa (figura 30), editar uma tarefa (figura 31), fechar uma tarefa (figura 32) e eliminar uma tarefa.

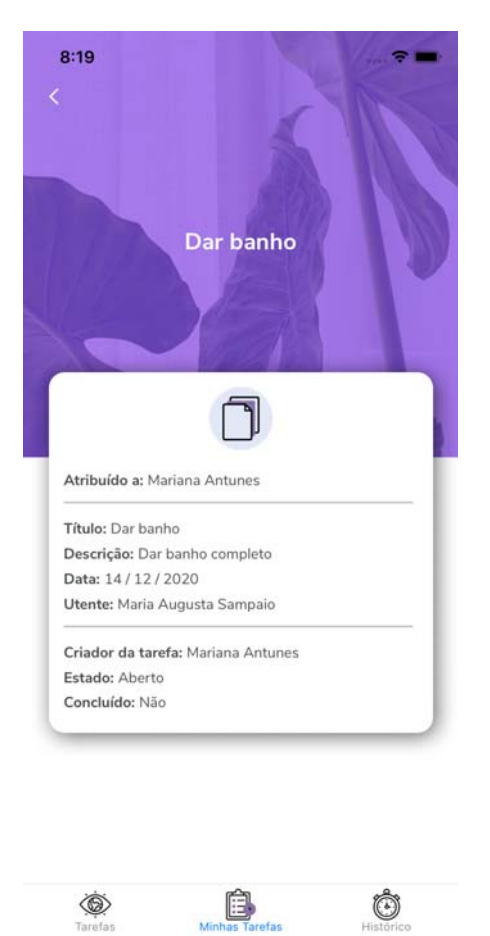

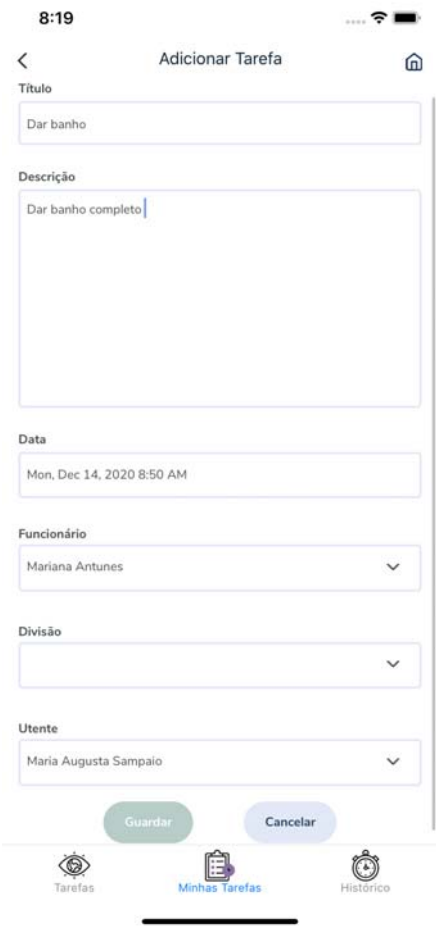

Figura 30.: Página de ver uma tarefa. Figura 31.: Página de editar uma tarefa.

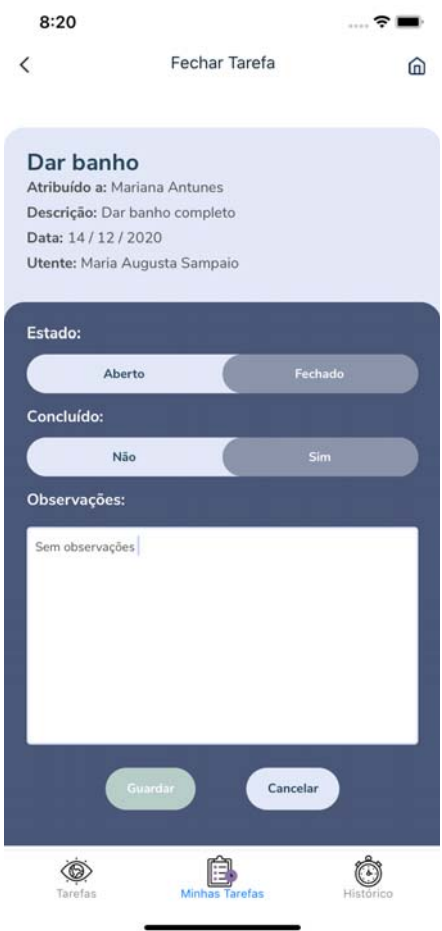

Figura 32.: Página de fechar uma tarefa.

A *tab* "Minhas Tarefas" (figura 28) é muito semelhante à funcionalidade apresentada anteriormente. A diferença é que nesta *tab* são apresentadas as tarefas relacionadas ao utilizador logado.

Na *tab* "Histórico" (figura 29) são incluídas todas as tarefas fechadas, estejam ou não realizadas. Desta forma, todos os auxiliares de ação direta têm acesso às tarefas fechadas permitindo uma melhor gestão de todas as tarefas. Esta funcionalidade possibilita também a possibilidade de eliminar uma tarefa e de ver o detalhe da tarefa (figura 30).

#### **PLANOS ALIMENTARES**

Pormenorizando os planos alimentares, funcionalidade exclusiva dos nutricionistas, na figura 33 é apresentada a página de inserção de um plano alimentar.

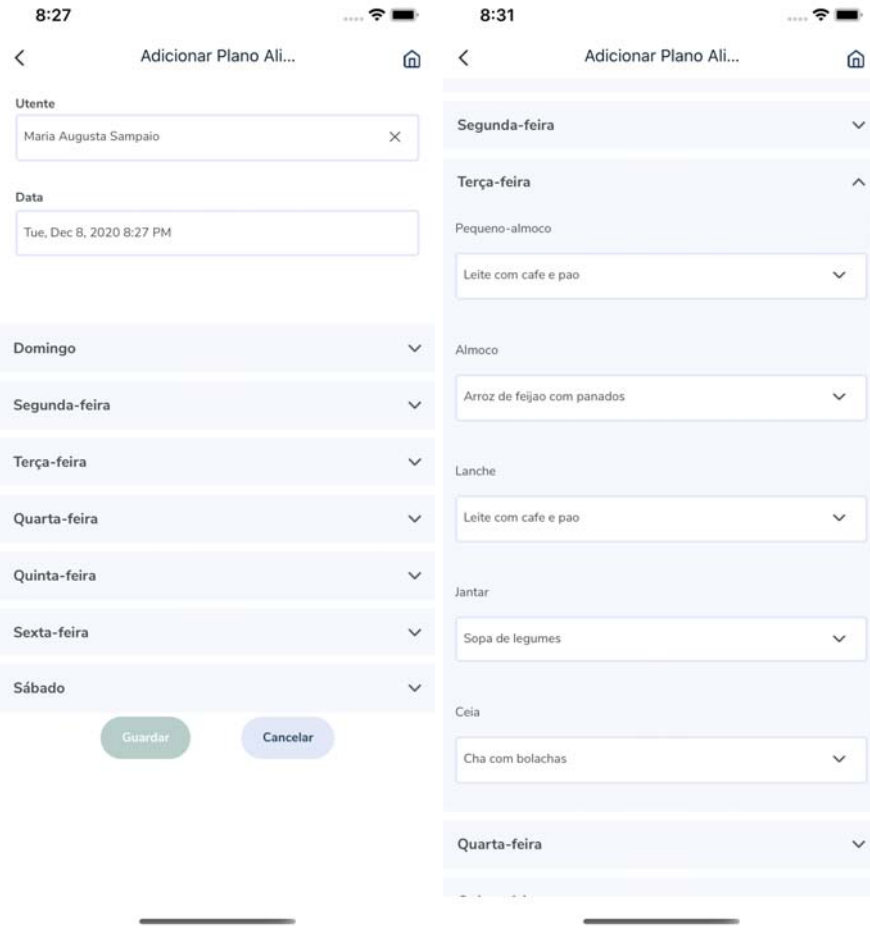

Figura 33.: Páginas de adicionar plano alimentar.

Para inserir um plano alimentar é necessário adicionar uma data. Essa data declara o dia inicial do plano alimentar sendo que a data do fim do plano alimentar é automaticamente calculada, sendo sete dias depois da data de início. Esta funcionalidade permite associar o plano alimentar a um determinado utente ou criar um plano alimentar geral. De seguida, é necessário adicionar um prato a cada refeição existente na aplicação. Esse procedimento deverá ser realizado para cada dia da semana.

Na listagem de planos alimentares (figura 34) é possível ver todos os planos alimentares existentes, eliminar um plano alimentar e ver em detalhe um plano alimentar (figura 35).

#### **5.1. Design e Desenvolvimento 49**

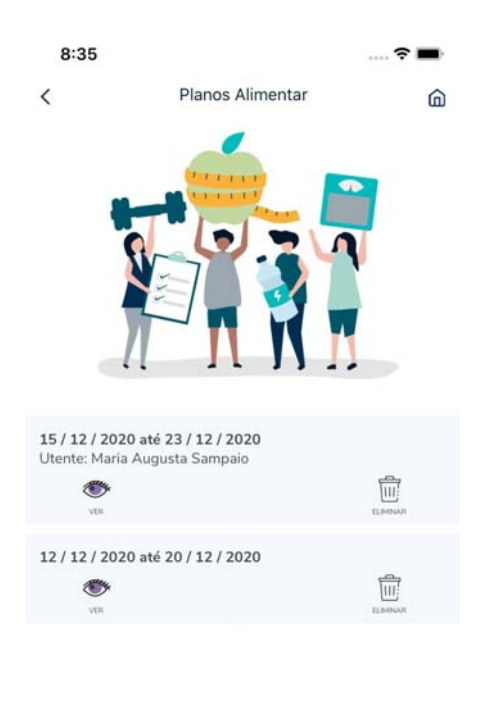

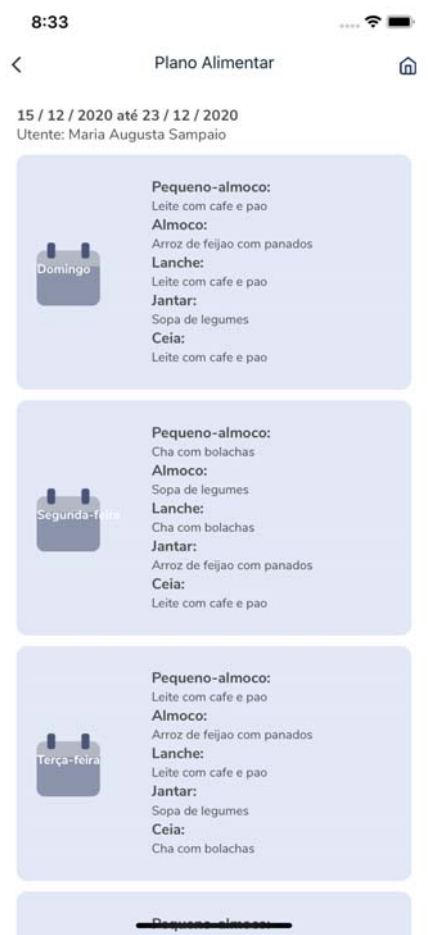

Figura 34.: Página da listagem de planos alimentares.

Figura 35.: Página de detalhe de um plano alimentar.

# **DIVISÕES**

Caracterizando agora as funcionalidades associadas às divisões, na figura 36 é apresentada a página com a listagem das divisões existentes na instituição. Nesta página também é possível eliminar uma divisão ou, então, adicionar uma nova divisão (figura 37).

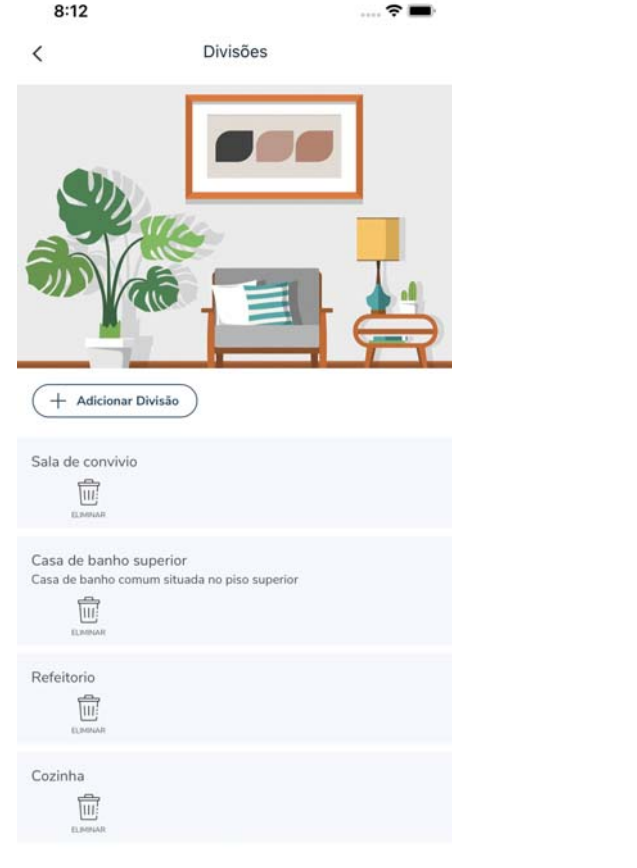

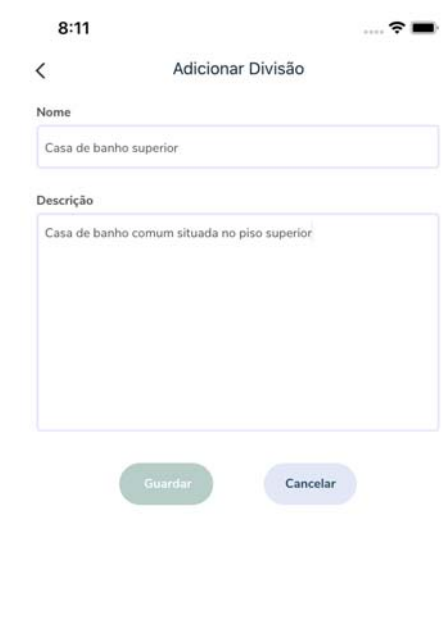

Figura 36.: Página da listagem de divisões. Figura 37.: Página de adicionar uma divisão.

## **PRATOS**

Especificando as funcionalidades dos pratos, na figura 38 é apresentada a página com a listagem dos pratos existentes. Nesta página também é possível eliminar um prato ou, então, adicionar um novo prato (figura 39).

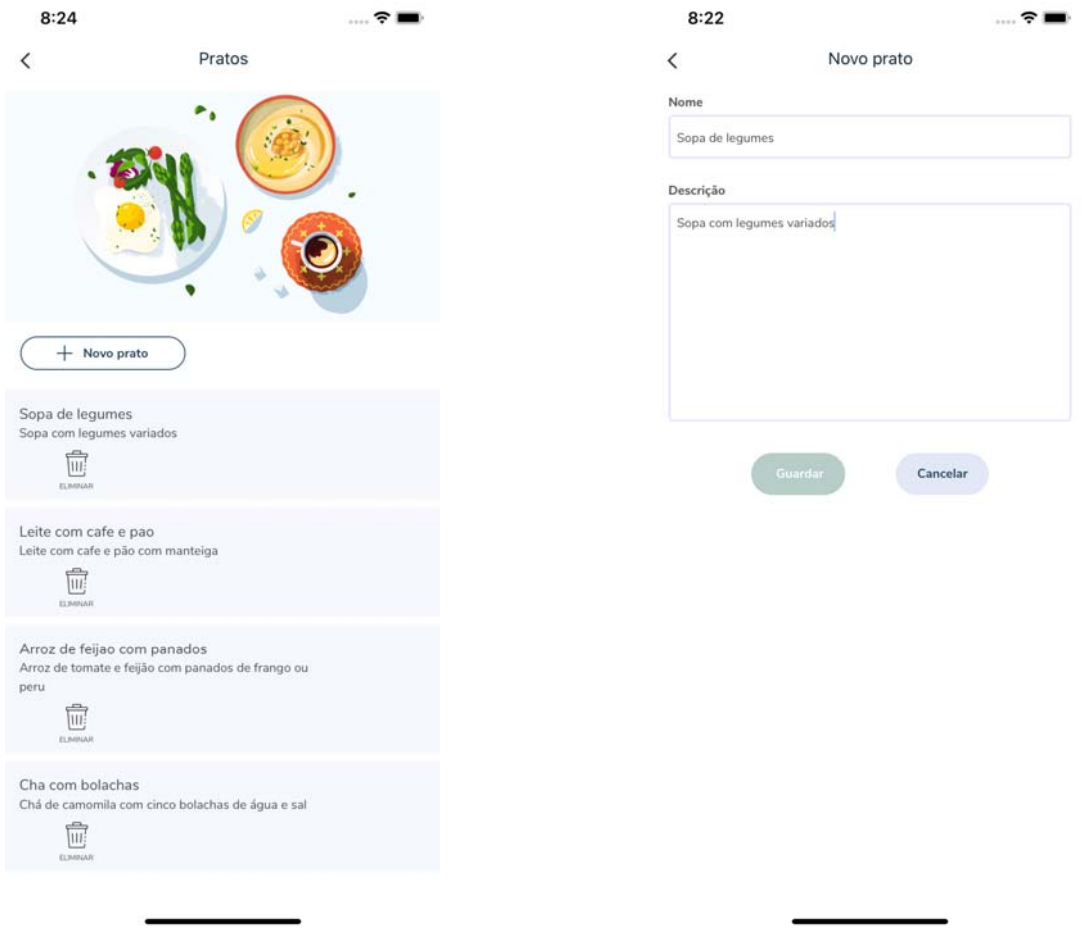

Figura 38.: Página da listagem de pratos. Figura 39.: Página de adicionar um prato.

# **REFEIÇÕES**

Pormenorizando as funcionalidades associadas às refeições, na figura 40 é apresentada a página com a listagem das refeições existentes. Nesta página também é possível eliminar uma refeição ou, então, adicionar uma nova refeição (figura 41).

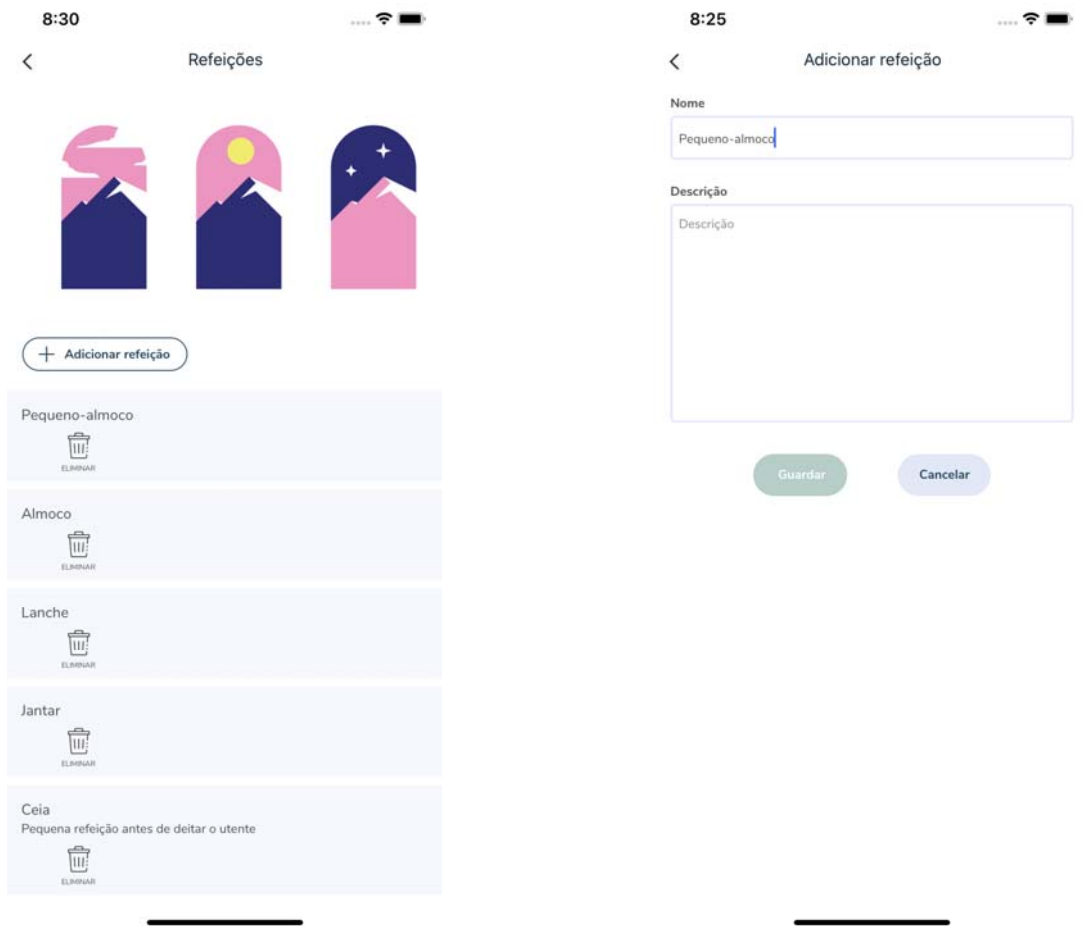

Figura 40.: Página da listagem de refeições. Figura 41.: Página de adicionar uma refeição.

#### 5.2 business intelligence

O uso de ferramentas de *Business Intelligence* na área da saúde é bastante vantajoso para as avaliações clínicas e as práticas médicas auxiliando o processo de tomada de decisão.

Para um melhor controlo dos indicadores, o ideal seria que os indicadores estabelecidos estivessem implementados numa aplicação *web* e não na aplicação móvel debatida no presente documento.

Em continuidade do projeto desenvolvido e com o propósito de avaliar o desempenho do lar de idosos e dos profissionais existentes, foram estabelecidos indicadores de desempenho. Todavia, os indicadores estabelecidos ainda não foram criados, uma vez que não existem dados reais na base de dados para que esses indicadores sejam gerados. Para isso teriam que ser recolhidos dados em ambiente real durante um grande período de tempo.

Desta forma, as figuras que serão apresentadas de seguida, associadas aos indicadores, foram criadas com dados fictícios, de forma a criar um exemplo visual.

#### **Percentagem de tarefas realizadas por auxiliar de saúde**

O primeiro indicador de desempenho estabelecido é a percentagem de tarefas realizadas por auxiliar de saúde ao longo de um período de tempo e será representado por um gráfico de barras horizontais (figura 42).

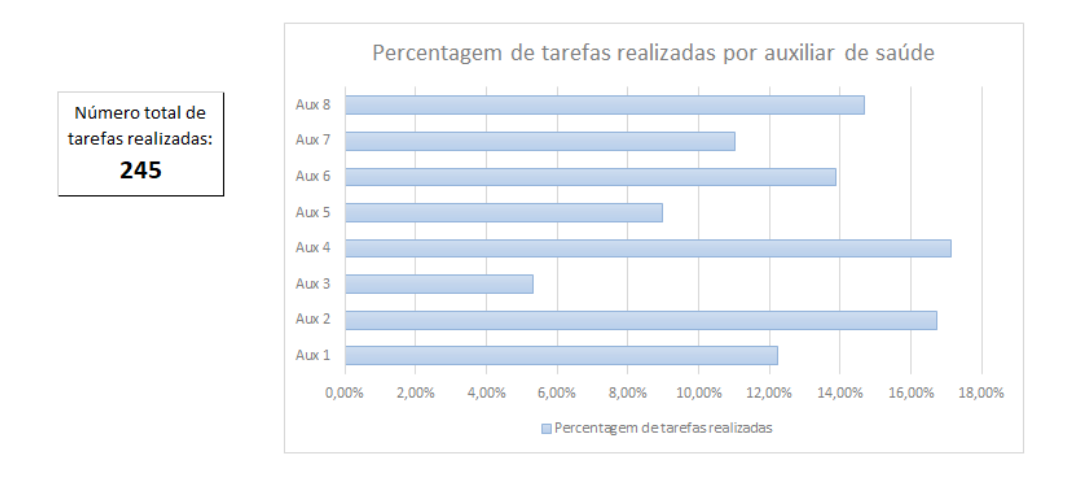

Figura 42.: Gráfico da percentagem de tarefas realizadas por auxiliar de ação direta.

Com este indicador será possível verificar se as tarefas estão a ser realizadas simetricamente entre os auxiliares de ação direta existentes na instituição, podendo destacar a carga horária e de trabalho elevado referente a um auxiliar em relação aos restantes. Este indicador permite ao responsável pela atribuição das tarefas a medição de eficácia e uma melhor distribuição das tarefas entre os auxiliares.

#### **Total de tarefas realizadas e não realizadas por mês**

O segundo indicador de desempenho estabelecido é o número total de tarefas realizadas e não realizadas por mês e será representado por um gráfico de colunas empilhadas (figura 43).

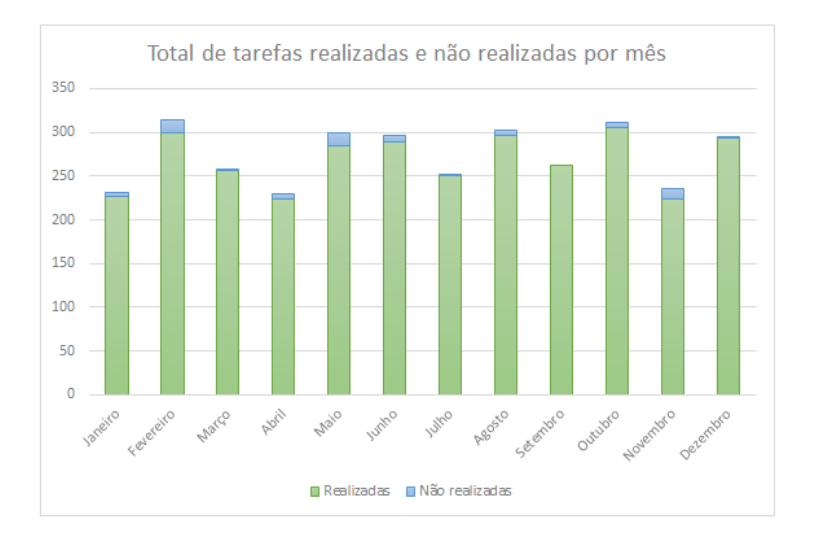

Figura 43.: Gráfico do total de tarefas realizadas e não realizadas por mês.

Com este indicador será possível identificar anomalias na realização das tarefas agendadas, tendo uma melhor perceção das tarefas realizadas e não realizadas durante cada mês. Se o número total de tarefas não realizadas for muito elevado, este indicador, ajuda na deteção da produtividade dos auxiliares, podendo realçar também uma carga muito elevada de trabalho, levando ao aumento de tarefas não realizadas.

Para auxiliar a gestão dos turnos existentes, poderia ser criado um outro indicador idêntico ao da figura 43, mas com as tarefas realizadas e não realizadas por hora. Desta forma, seria útil para avaliar a necessidade, ou não, de atribuição de auxiliares para trabalhar nas horas com mais tarefas a realizar.

Uma nota que é importante mencionar, é que uma tarefa é declarada realizada quando o auxiliar de saúde menciona que esta foi concluída e realizada. Por outro lado, uma tarefa é declarada não realizada quando o auxiliar de saúde menciona que esta foi concluída e não realizada.

#### **Percentagem de tarefas realizadas anualmente por utente**

O último indicador de desempenho estabelecido é a percentagem de tarefas realizadas anualmente por utente e será representado por um gráfico de barras verticais (figura 44).

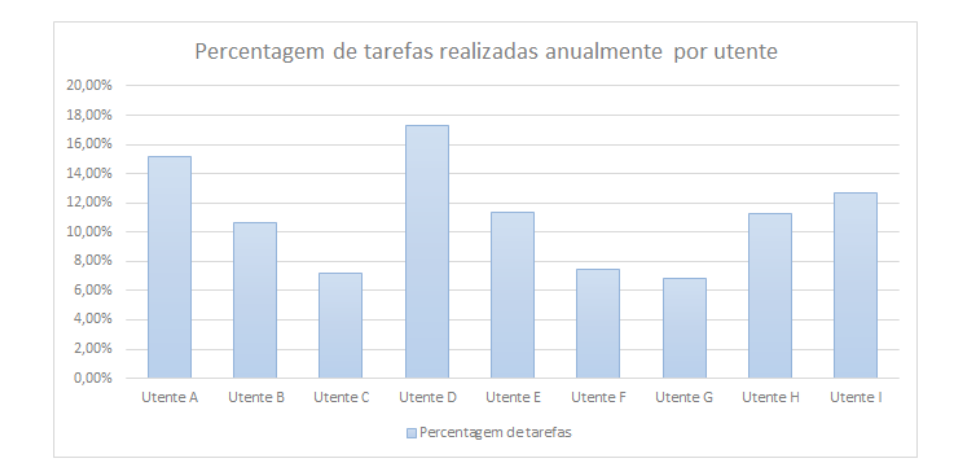

Figura 44.: Gráfico da percentagem de tarefas realizadas anualmente por utente.

Com o uso deste indicador é possível identificar quais os utentes que mais necessitam de auxílio ao longo do ano, ajudando a perceber eventuais anormalidades nos utentes, podendo identificar alguma doença associada.

#### 5.3 conclusão

Sintetizando, o projeto descrito neste capítulo consiste no desenvolvimento de uma aplicação móvel para auxiliar os auxiliares de ação direta e nutricionistas dos lares de idosos, ajudando na gestão de tarefas, nomeadamente, agendar, executar e registar as tarefas diárias e ajudando na gestão de informações. Para isso, a aplicação foi desenhada e desenvolvida de forma a ter uma navegação simples e de utilização fácil e intuitiva.

O uso desta aplicação colabora com várias vantagens, nas quais podemos destacar:

- Redução da quantidade de papel utilizada para anotações de informações relativamente a tarefas e utentes;
- Redução da ocorrência de erros, risco de perda, extravio e esquecimento de informação;
- Melhoria na assistência aos idosos, relacionada com o ponto anterior;
- Facilidade na consulta e gestão de informação;
- Redução da perda de tempo e aumento da produtividade dos auxiliares de ação direta, relacionado com o ponto anterior;
- Melhoria na partilha de informações, entre auxiliares, referentes aos utentes e tarefas;
- Identificação de problemas existentes nos utentes e na distribuição dos auxiliares, com o uso dos indicadores de BI.

A adaptabilidade, a usabilidade e a escalabilidade desta aplicação são três grandes vantagens que também devem ser destacadas. Com estas características, a aplicação pode ser facilmente implementada em qualquer lar de idosos. Uma vez que o seu *design* é simples e intuitivo, torna-se executável por pessoas que não estejam familiarizadas com as novas tecnologias. Uma vez que a aplicação desenvolvida é escalável, a implementação de novas funcionalidades e alteração das funcionalidades existentes é bastante simples.

# 6

#### PROVA DE CONCEITO

No decorrer deste capítulo será apresentada a Prova de Conceito aplicada ao projeto desenvolvido. Como referido no sub-capítulo 3.3, esta *prova* tem como objetivo a validação da viabilidade da solução e a distinção da sua utilidade no meio que está inserida.

Após o desenvolvimento de qualquer projeto devem ser realizadas avaliações à solução desenvolvida, com o objetivo de validar a sua viabilidade e utilidade. Devem ser realizados vários testes de maneira a confirmar se todos os objetivos propostos foram cumpridos e a identificar melhorias que devem ser implementadas.

#### 6.1 swot

Recordando as conclusões acerca da análise SWOT abordadas no sub-capítulo 3.3, com a análise SWOT é possível identificar fatores internos positivos e negativos e também fatores externos positivos e negativos da solução desenvolvida, de maneira a validar a utilidade e viabilidade desta.

Assim, foram identificados os seguintes *pontos fortes* associados à solução desenvolvida:

- Informação em tempo real;
- Partilha de informações entre auxiliares;
- Redução da perda de tempo;
- Aumento da produtividade;
- Melhoria na assistência aos utentes;
- Diminuição da ocorrência de erro humano;
- Eliminação de informação e/ou extravio;
- Melhoria na organização das tarefas entre auxiliares de ação direta;
- Redução da quantidade de papel;
- Excelente usabilidade e adaptabilidade;
- Alta escalabilidade.

Como todas as soluções, esta solução também tem os seus *pontos fracos*, nos quais podem ser realçados:

- Necessidade de acrescentar dados acerca dos utilizadores e utentes à base de dados;
- Necessidade de conexão à *internet*;
- Necessidade de dispositivos móveis, por exemplo, telemóveis ou *tablets*.

Em relação às *oportunidades* da solução desenvolvida, podemos distinguir:

- Melhorar e acrescentar funcionalidades, com o objetivo de aperfeiçoar outros processos existentes;
- Implementação da aplicação noutros lares de idosos.

Consumando, podem ser realçadas as seguintes *ameaças*:

- Aparecimento de aplicações móvel ou soluções semelhantes à solução implementada;
- Manifestação de problemas de conectividade à *internet*;
- As instituições podem não conseguir ter telemóveis ou *tablets* suficientes.

## 6.2 conclusão

Depois de realização da análise SWOT conclui-se que a usabilidade e viabilidade da solução realizada foi aprovada.

A aplicação cumpre todos os objetivos propostos na fase inicial, sendo uma solução genérica de forma a poder ser implementada em várias instituições. Uma vez que a solução implementada contém um *design* simples e intuitivo, a utilização por qualquer auxiliar de ação direta é simples, mesmo até, para os auxiliares que não estão tão familiarizados com as novas tecnologias, podendo também realçar a maior facilidade nos processos e a fácil manipulação de informação. Uma vez que a solução desenvolvida apresenta alta escalabilidade a manutenção da solução, a modificação e adição de novas funcionalidades é bastante simples.

7

# CONCLUSÃO

Ao longo deste documento foi representado e detalhado todo o desenvolvimento de uma aplicação móvel para apoiar os auxiliares de ação direta e nutricionistas dos lares de idosos.

O atual envelhecimento demográfico e o consequente aumento das dificuldades vividas nos lares de idosos podem levar a problemáticas na saúde dos seus utentes. Tendo em conta essas particularidades, a inserção de Tecnologias de Informação e Comunicação nos lares de idosos podem fornecer o apoio necessário para colmatar as dificuldades existentes na gestão das atividades dos auxiliares nas instituições. Considerando os desafios existentes nos lares de idosos, e após a realização do levantamento de informações em ambiente real realizado no Lar de Idosos de Regadas (Fafe), foi desenhada e desenvolvida uma aplicação móvel com o objetivo de apoiar os auxiliares de ação direta na gestão das suas tarefas diárias e na troca de informações, como também, apoiar os nutricionistas das instituições aquando da realização dos planos alimentares. Durante o levantamento de informações, concluiu-se que o uso de Tecnologias de Informação, no Lar de Idosos de Regadas, é muito reduzido, independentemente de já existirem alguns computadores na instituição, não utilizados para a gestão de tarefas dos auxiliares nem para registar informações que devem ser divulgadas entre turnos. Todas essas informações são registadas em papel.

Em virtude de todas as informações serem registadas em papel, a possibilidade de ocorrência de erros, extravio e esquecimento de informações é muito elevada. No que diz respeito à gestão de tarefas, é realizada em quadros ou papéis, levando a que essa gestão seja mais desorganizada, confusa e sujeita a erros. Tudo isso tem um amplo impacto na saúde dos utentes e, por vezes, na saúde dos auxiliares, podendo originar a sobrecarga de trabalho.

No seguimento do levantamento de informações em ambiente real foi possível verificar que a maioria dos auxiliares de ação direta questionados consideram vantajoso o uso de uma aplicação móvel que possibilite a gestão de informações e de tarefas diárias. No entanto, alguns auxiliares mencionaram que não se sentem confortáveis com o uso das novas tecnologias e, por esse motivo, a solução proposta apresenta um *design* simples e intuitivo. Com a inclusão do levantamento de informações em ambiente real no processo de desenvolvimento da solução proposta, foi possível averiguar quais as maiores necessidades

e dificuldades existentes no lar de idosos. Desse modo, foi possível planear e desenvolver uma aplicação móvel que atendesse à maioria das necessidades dos auxiliares de ação direta e que, com a utilização da aplicação, fosse mais fácil combater as dificuldades existentes.

Com a designação de indicadores de desempenho do *Business Intelligence* (BI), o processo de tomada de decisão é melhorado, revelando as oportunidades e problemas existentes nas instituições. Quando existirem dados reais suficientes prevê-se a criação dos seguintes indicadores:

- Percentagem de tarefas realizadas por auxiliar de saúde;
- Total de tarefas realizadas e não realizadas por mês;
- Percentagem de tarefas realizadas anualmente por utente.

Atendendo ao que foi apresentado, a aplicação móvel cumpre o seu propósito relativamente à gestão de tarefas e manipulação de informação. Esta também permite melhorar a qualidade de vida dos utentes e reduzir a sobrecarga de trabalho dos auxiliares de ação direta, proporcionando uma melhoria no desempenho dos auxiliares e na otimização de alguns processos. Consequentemente, confere uma bonificação de desempenho à instituição.

Neste sentido, é possível concluir que os objetivos propostos no sub-capítulo 1.2 foram atingidos com sucesso.

Embora todos os objetivos inicialmente propostos tenham sido cumpridos, existem algumas melhorias a realizar de forma a aprimorar a solução desenvolvida, tornando-a mais funcional e completa.

A projeção e desenvolvimento de uma aplicação *Web* que integraria a maioria das funcionalidades existentes na aplicação móvel, permitindo que toda a gestão de tarefas e manipulação de informação possa ser realizada e acessada também no computador. Além das funcionalidades existentes na aplicação móvel, seria vantajoso a inserção de novas funcionalidades como a gestão dos utilizadores da aplicação e integração de um módulo dedicado aos indicadores de *Business Intelligence*, onde seriam incluídos os indicadores de desempenho estabelecidos no sub-capítulo 5.2.

Relativamente à aplicação móvel, seria importante incorporar uma funcionalidade que admita a inserção e gestão de alertas.

## BIBLIOGRAFIA

- [1] INE, "Projeções de população residente," tech. rep., Instituto Nacional de Estatística, 2017.
- [2] I. N. d. E. P. Eurostat, NU, "Índice de envelhecimento." https://www.pordata.pt/ Europa/%C3%8Dndice+de+envelhecimento-1609, 2017. Acedido em: 28 dez. 2019.
- [3] K. Peffers, T. Tuunanen, M. A. Rothenberger, and S. Chatterjee, "A design science research methodology for information systems research," *Journal of management information systems*, vol. 24, no. 3, pp. 45–77, 2007.
- [4] B. E. Fries, C. Hawes, J. N. Morris, and R. Bernabei, *Resident Assessment Instrument/Minimum Data Set*. John Wiley Sons, Ltd, 2006.
- [5] M. Esteves, A. Abelha, and J. Machado, "The development of a pervasive web application to alert patients based on business intelligence clinical indicators: a case study in a health institution.," *Wireless Networks*, 2019.
- [6] M.-H. Kuo, S.-L. Wang, and W.-T. Chen, "Using information and mobile technology improved elderly home care services," *Health Policy and Technology*, 2016.
- [7] R. Mostaghel, "Innovation and technology for the elderly: Systematic literature review," *Journal of Business Research*, 2016.
- [8] M. Esteves, M. Esteves, A. Abelha, and J. Machado, "A proof of concept of a mobile health application to support professionals in a portuguese nursing home.," *Sensors*, 2019.
- [9] G. L. Alexander and D. S. Wakefield, "Information technology sophistication in nursing homes," *Journal of the American Medical Directors Association*, 2009.
- [10] Â. Costa, P. Novais, R. Costa, J. Machado, and J. Neves, "A memory assistant for the elderly.," in *Intelligent Distributed Computing III*, Springer, 2009.
- [11] K. W. Schaie, S. L. Willis, and M. O. Soria, *Psicología de la edad adulta y la vejez*. Pearson Educación, 2003.
- [12] L. Patrício and M. Carrilho, "A situação demográfica recente em portugal," *Revista de Estudos Demográficos*, 2002.
- [13] Ó. S. Barata, "Demografia e poder," *Estudos Políticos e Sociais*, 1989.
- [14] M. V. Cabral, P. M. Ferreira, P. A. d. Silva, P. Jerónimo, and T. Marques, "Processos de envelhecimento em portugal: usos do tempo, redes sociais e condições de vida," 2013.
- [15] A. Squire, I. Simnett, H. P. Godinho, and J. Bastos, *Saúde e bem-estar para pessoas idosas: fundamentos básicos para a prática*. 2005.
- [16] M. J. V. Rosa, H. M. de Seabra, and T. Santos, *Contributos dos imigrantes na demografia portuguesa: o papel das populações de nacionalidade estrangeira: coord. Roberto Carneiro*. ACIDI, IP, 2004.
- [17] B. Gomes and I. J. Higginson, "Where people die (1974—2030): past trends, future projections and implications for care," *Palliative Medicine*, 2008.
- [18] ADIC, "Origem das ipss." https://www.adic.pt/Atividades/Solidariedade/IPSS/ OrigemIPSS.aspx, 2018. Acedido em: 08 jan. 2020.
- [19] A. A. Fernandes, *Velhice e sociedade: demografia, família e políticas sociais em Portugal*. Celta Editora, 1997.
- [20] M. d. E. I. P. da Qualidade, *Plano Avô*. 2001.
- [21] I. R. Hallberg, "Palliative care as a framework for older people's long-term care," *International Journal of Palliative Nursing*, 2006.
- [22] M. W. Ribbe, G. Ljunggren, K. Steel, E. Topinkova, C. Hawes, N. Ikegami, J.-C. Henrard, and P. V. Jonnson, "Nursing homes in 10 nations: a comparison between countries and settings," *Age and ageing*, 1997.
- [23] K. A. P. H. F. K. Hall, S and I. Higginson, "Interventions for improving palliative care for older people living in nursing care homes," *Cochrane Database of Systematic Reviews*, 2011.
- [24] M. do Trabalho e Segurança Social, "Respostas sociais nomenclaturas/ conceitos," tech. rep., Direcção-Geral da Segurança Social, da Família e da Criança, 2006.
- [25] R. Costa, P. Novais, J. Machado, C. Alberto, and J. Neves, "Inter-organization cooperation for care of the elderly.," in *Integration and Innovation Orient to E-Society Volume 2*, Springer, 2007.
- [26] L. Pickard, A. Comas-Herrera, J. Costa-Font, C. Gori, A. di Maio, C. Patxot, A. Pozzi, H. Rothgang, and R. Wittenberg, "Modelling an entitlement to long-term care services for older people in europe: projections for long-term care expenditure to 2050," *Journal of European Social Policy*, 2007.
- [27] V. Fragoso *et al.*, "Humanização dos cuidados a prestar ao idoso institucionalizado. humanization of the cares to be given to the institutionalized elder.," *IGT na Rede*, 2008.
- [28] L. Pimentel, "O lugar do idoso na família.(2. <sup>a</sup> edição)," *Coimbra: Quarteto Editores*, 2005.
- [29] G. I. Zimerman, *Velhice: aspectos biopsicossociais*. Artmed Editora, 2000.
- [30] A. J. Bharucha, R. Pandav, C. Shen, H. H. Dodge, and M. Ganguli, "Predictors of nursing facility admission: a 12-year epidemiological study in the united states," *Journal of the American Geriatrics Society*, 2004.
- [31] M. Tomiak, J.-M. Berthelot, E. Guimond, and C. A. Mustard, "Factors associated with nursing-home entry for elders in manitoba, canada," *The Journals of Gerontology Series A: Biological Sciences and Medical Sciences*, 2000.
- [32] J. L. Angel, R. J. Angel, M. P. Aranda, and T. P. Miles, "Can the family still cope? social support and health as determinants of nursing home use in the older mexican-origin population," *Journal of Aging and Health*, 2004.
- [33] R. F. Boaz and C. F. Muller, "Predicting the risk of"permanent"nursing home residence: the role of community help as indicated by family helpers and prior living arrangements.," *Health services research*, 1994.
- [34] J. C. M. Calenti, *Inclusión socio-laboral y envejecimiento en las personas con discapacidad intelectual*. Instituto Gallego de Iniciativas Sociales y Sanitarias, 2002.
- [35] P. Uhlenberg, "Replacing the nursing home," *Public Interest*, 1997.
- [36] S. Peace, L. Kellaher, and D. Willcocks, *Re-evaluating residential care*. Open University Press, 1997.
- [37] L. Pimentel, *O lugar do idoso na família: contextos e trajectórias*. Quarteto Coimbra, 2001.
- [38] F. Daniel, "O último lugar no mundo: Considerações e reconsiderações sobre espaço e velhice," 2006.
- [39] T. Born and N. S. Boechat, "A qualidade dos cuidados ao idoso institucionalizado," *Tratado de geriatria e gerontologia*, 2006.
- [40] A. Lobo and A. Pereira, "Idoso institucionalizado: funcionalidade e aptidão física," *Revista de Enfermagem Referência*, 2007.
- [41] D. Papalia, S. Olds, and F. Ruth, "Desenvolvimento humano (8<sup>a</sup> edição ed.)," *Artmed Editora SA*, 2006.
- [42] B. Kuske, T. Luck, S. Hanns, H. Matschinger, M. C. Angermeyer, J. Behrens, and S. G. Riedel-Heller, "Training in dementia care: a cluster-randomized controlled trial of a training program for nursing home staff in germany," *International psychogeriatrics*, 2009.
- [43] B. Kuske, S. Hanns, T. Luck, M. C. Angermeyer, J. Behrens, and S. G. Riedel-Heller, "Nursing home staff training in dementia care: a systematic review of evaluated programs," *International Psychogeriatrics*, 2007.
- [44] S. Notícias, "Lares em portugal não chegam para todos os idosos." https:// sicnoticias.pt/pais/2018-12-15-Lares-em-Portugal-nao-chegam-para-todos-os-idosos, 2015. Acedido em: 04 jan. 2020.
- [45] Expresso, "Segurança social encerrou 93 lares ilegais entre janeiro e setembro," 2019. Acedido em: 08 jan. 2020.
- [46] M. Boorsma, D. H. Frijters, D. L. Knol, M. E. Ribbe, G. Nijpels, and H. P. van Hout, "Effects of multidisciplinary integrated care on quality of care in residential care facilities for elderly people: a cluster randomized trial," *Cmaj*, 2011.
- [47] J. Neves, H. Vicente, M. Esteves, F. Ferraz, A. Abelha, J. Machado, J. Machado, J. Neves, J. Ribeiro, and L. Sampaio, "A deep-big data approach to health care in the ai age," *Mobile Networks and Applications*, vol. 23, no. 4, 2018.
- [48] W. Broughton, H. Lashlee, C. Marcum, and G. Wilson, "Health information technology: a new world of nursing homes," *J Gerontol Geriatric Res*, 2013.
- [49] E. Kaarbø, "End-of-life care in two norwegian nursing homes: family perceptions," *Journal of Clinical Nursing*, 2011.
- [50] M. R. Perracini, "Planejamento e adaptação do ambiente para pessoas idosas," *Tratado de geriatria e gerontologia*, 2006.
- [51] R. Sommer, "Dreams, reality, and the future of envitonmental psychology," *Handbook of environmental psychology*, 1987.
- [52] J. Rigby, S. Payne, and K. Froggatt, "What evidence is there about the specific environmental needs of older people who are near the end of life and are cared for in hospices or similar institutions? a literature review," *Palliative medicine*, 2010.
- [53] J. Wohlwill, "Elderly people and the environment," *New York*, 1984.
- [54] M. Spínola and M. Pessôa, "Tecnologia da informação," *Gestão de operações: a engenharia de produção a serviço da modernização da empresa*, 1997.
- [55] J. V. MACGEE and L. Prusak, "Gerenciamento estratégico da informação: aumente a competitividade de sua empresa utilizando a informação como ferramenta estratégica," *Rio de Janeiro: Campus*, 1994.
- [56] L. C. Hanson, M. Henderson, and M. Menon, "As individual as death itself: A focus group study of terminal care in nursing homes," *Journal of Palliative Medicine*, 2002.
- [57] D. P. Waldrop and A. M. Kirkendall, "Comfort measures: A qualitative study of nursing home-based end-of-life care," *Journal of Palliative Medicine*, 2009.
- [58] R. Bernabei, K. Murphy, D. Frijters, J.-N. Dupaquier, and H. Gardent, "Variation in training programmes for resident assessment instrument implementation," *Age and Ageing*, 1997.
- [59] G. I. Carpenter, "Accuracy, validity and reliability in assessment and in evaluation of services for older people: the role of the inter rai mds assessment system," 2006.
- [60] S. Social, "Manual de processos-chave: Estrutura residencial para idosos," 2009.
- [61] W. P. Achterberg, "Caring for quality: the use of the minimum data set (mds) for research into quality of care and patient functioning in nursing homes," 2004.
- [62] G. Arling, T. Lewis, R. L. Kane, C. Mueller, and S. Flood, "Improving quality assessment through multilevel modeling: the case of nursing home compare," *Health Services Research*, 2007.
- [63] M. Esteves, M. Esteves, A. Abelha, and J. Machado, "A mobile health application to assist health professionals: A case study in a portuguese nursing home.," in *ICT4AWE*, 2019.
- [64] G. Rouleau, M.-P. Gagnon, and J. Côté, "Impacts of information and communication technologies on nursing care: an overview of systematic reviews (protocol)," *Systematic reviews*, 2015.
- [65] M.-P. Gagnon, M. Desmartis, M. Labrecque, J. Car, C. Pagliari, P. Pluye, P. Frémont, J. Gagnon, N. Tremblay, and F. Légaré, "Systematic review of factors influencing the adoption of information and communication technologies by healthcare professionals," *Journal of medical systems*, 2012.
- [66] M. Prgomet, A. Georgiou, and J. I. Westbrook, "The impact of mobile handheld technology on hospital physicians' work practices and patient care: a systematic review," *Journal of the American Medical Informatics Association*, 2009.
- [67] C. L. Ventola, "Mobile devices and apps for health care professionals: uses and benefits," *Pharmacy and Therapeutics*, 2014.
- [68] Y. O'Connor and P. O'Reilly, "Examining the infusion of mobile technology by healthcare practitioners in a hospital setting," *Information Systems Frontiers*, 2018.
- [69] R. Nouri, S. R Niakan Kalhori, M. Ghazisaeedi, G. Marchand, and M. Yasini, "Criteria for assessing the quality of mhealth apps: a systematic review," *Journal of the American Medical Informatics Association*, 2018.
- [70] A. Popovič, R. Hackney, P. S. Coelho, and J. Jaklič, "Towards business intelligence systems success: Effects of maturity and culture on analytical decision making," *Decision Support Systems*, 2012.
- [71] T. Mettler and V. Vimarlund, "Understanding business intelligence in the context of healthcare," *Health informatics journal*, 2009.
- [72] M. Esteves, F. Miranda, J. Machado, and A. Abelha, "Mobile collaborative augmented reality and business intelligence: A system to support elderly people's self-care.," in *World Conference on Information Systems and Technologies*, Springer, 2018.
- [73] N. Foshay and C. Kuziemsky, "Towards an implementation framework for business intelligence in healthcare," *International Journal of Information Management*, 2014.
- [74] W. Bonney, "Applicability of business intelligence in electronic health record," *Procedia-Social and Behavioral Sciences*, 2013.
- [75] Z. Lv, F. Xia, G. Wu, L. Yao, and Z. Chen, "icare: a mobile health monitoring system for the elderly," in *2010 IEEE/ACM Int'l Conference on Green Computing and Communications & Int'l Conference on Cyber, Physical and Social Computing*, IEEE, 2010.
- [76] D. Bastos, J. Ribeiro, F. Silva, M. Rodrigues, R. Santos, C. Martins, N. Rocha, and A. Pereira, "Smartwalk mobile–a context-aware m-health app for promoting physical activity among the elderly," in *World Conference on Information Systems and Technologies*, Springer, 2019.
- [77] C. Doukas, T. Pliakas, and I. Maglogiannis, "Mobile healthcare information management utilizing cloud computing and android os," in *2010 Annual International Conference of the IEEE Engineering in Medicine and Biology*, IEEE, 2010.
- [78] A. Landman, S. Emani, N. Carlile, D. I. Rosenthal, S. Semakov, D. J. Pallin, and E. G. Poon, "A mobile app for securely capturing and transferring clinical images to the electronic health record: description and preliminary usability study," *JMIR mHealth and uHealth*, 2015.
- [79] J. Y. Soh, S.-H. Jung, W. C. Cha, M. Kang, D. K. Chang, J. Jung, J. Lee, J. S. Choi, and K. Kim, "Variability in doctors' usage paths of mobile electronic health records across specialties: comprehensive analysis of log data," *JMIR mHealth and uHealth*, 2019.
- [80] S. T. March and G. F. Smith, "Design and natural science research on information technology," *Decision support systems*, vol. 15, no. 4, pp. 251–266, 1995.
- [81] S. T. March and V. C. Storey, "Design science in the information systems discipline: an introduction to the special issue on design science research," *MIS quarterly*, pp. 725– 730, 2008.
- [82] M. Bilandzic and J. Venable, "Towards participatory action design research: adapting action research and design science research methods for urban informatics," *Journal of Community Informatics*, vol. 7, no. 3, 2011.
- [83] H. Brito, A. Gomes, *et al.*, "Javascript in mobile applications: React native vs ionic vs nativescript vs native development," in *2018 13th Iberian Conference on Information Systems and Technologies (CISTI)*, pp. 1–6, IEEE, 2018.
- [84] B. Eisenman, *Learning react native: Building native mobile apps with JavaScript*. "O'Reilly Media, Inc.", 2015.
- [85] O. Foundation, "About node.js." https://nodejs.org/en/about/#about-node-js. Acedido em: 27 dez. 2019.
- [86] A. MySQL, "Mysql," 2001.
- [87] A. Milani, *MySQL-guia do programador*. Novatec Editora, 2007.
- [88] A. B. Sergey, D. B. Alexandr, and A. T. Sergey, "Proof of concept center—a promising tool for innovative development at entrepreneurial universities," *Procedia-Social and Behavioral Sciences*, vol. 166, pp. 240–245, 2015.
- [89] B. Schmidt, "Proof of principle studies," *Epilepsy research*, vol. 68, no. 1, pp. 48–52, 2006.
- [90] J. W. Bull, N. Jobstvogt, A. Böhnke-Henrichs, A. Mascarenhas, N. Sitas, C. Baulcomb, C. K. Lambini, M. Rawlins, H. Baral, J. Zähringer, *et al.*, "Strengths, weaknesses, opportunities and threats: A swot analysis of the ecosystem services framework," *Ecosystem services*, vol. 17, pp. 99–111, 2016.
- [91] A. Sarsby, *SWOT analysis*. Lulu. com, 2016.
- [92] G. Hay and G. Castilla, "Object-based image analysis: strengths, weaknesses, opportunities and threats (swot)," in *Proc. 1st Int. Conf. OBIA*, pp. 4–5, 2006.
- [93] M. Jones, B. Campbell, and C. Mortimore, "Json web token (jwt) profile for oauth 2.0 client authentication and authorization grants," *May-2015.[Online]. Available: https://tools. ietf. org/html/rfc7523*, 2015.

# A

### ANEXOS

### a.1 solicitação de colaboração em investigação

À direção do Lar de Idosos de Regadas,

Eu, Carla Costa, aluna do 2º ano do Mestrado em Engenharia Informática na Universidade do Minho, presentemente a desenvolver novos módulos para uma aplicação móvel que visa o apoio aos auxiliares em lares no âmbito da dissertação de mestrado.

A presente investigação científica tem como finalidade averiguar as principais tarefas realizadas pelos auxiliares e os respetivos procedimentos. De forma a realizar esta investigação, venho por este meio solicitar a V. Ex<sup>a</sup> a autorização para a realização de uma visita ao Lar de Regadas e por conseguinte uma abordagem aos auxiliares do lar para a realização de algumas questões, nomeadamente ao nutricionista, diretor do lar, auxiliares de ação direta e enfermeiros que exerçam função nessa instituição.

O trabalho supracitado tem finalidades meramente académicas e serão garantidos o anonimato e a confidencialidade dos dados, assim como não serão utilizados os dados adquiridos através desta investigação para outros fins que não aqueles anteriormente apresentados.

Desde já, aproveito para agradecer a disponibilidade dispensada, estando ao dispor para fornecer qualquer esclarecimento adicional através dos meus contactos ou presencialmente.

Sem outro assunto de momento, os melhores cumprimentos,

Cordialmente,

Carla Costa